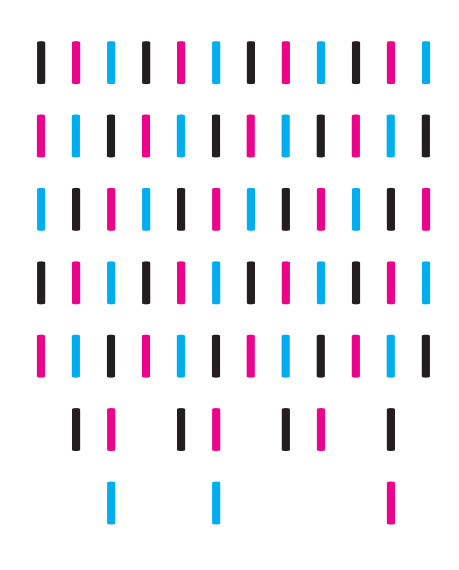

neps Survey papers

Kai Rompczyk und Corinna Kleinert Episodengesplittete Biographie-Daten in der NEPS Startkohorte 6: Struktur und Erstellungsprozess

NEPS Survey Paper No. 22 Bamberg, Mai 2017

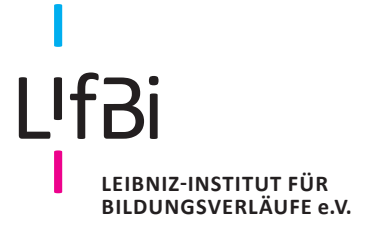

# **NEPS National Educational Panel Study**

### **Survey Papers of the German National Educational Panel Study (NEPS)**

at the Leibniz Institute for Educational Trajectories (LIfBi) at the University of Bamberg

The NEPS Survey Paper Series provides articles with a focus on methodological aspects and data handling issues related to the German National Educational Panel Study (NEPS).

The NEPS Survey Papers are edited by a review board consisting of the scientific management of LIfBi and NEPS.

They are of particular relevance for the analysis of NEPS data as they describe data editing and data collection procedures as well as instruments or tests used in the NEPS survey. Papers that appear in this series fall into the category of 'grey literature' and may also appear elsewhere.

**The NEPS Survey Papers are available at** https://www.neps-data.de (see section "Publications").

**Editor-in-Chief**: Corinna Kleinert, LIfBi/University of Bamberg/IAB Nuremberg

**Contact**: German National Educational Panel Study (NEPS) – Leibniz Institute for Educational Trajectories – Wilhelmsplatz 3 – 96047 Bamberg − Germany − contact@lifbi.de

# **Episodengesplittete Biographie-Daten in der NEPS Startkohorte 6: Struktur und Erstellungsprozess**

*Kai Rompczyk, Corinna Kleinert*

*Leibniz Institute for Educational Trajectories, Bamberg, Germany*

### **E-Mail-Adresse des Erstautors:**

kai-alexander.rompczyk@stud.uni-bamberg.de

### **Bibliographische Angaben:**

Rompczyk, K. & Kleinert, C. (2017). Episodengesplittete Biographie-Daten in der NEPS Startkohorte 6: Struktur und Erstellungsprozess (NEPS Survey Paper No. 22). Bamberg, [Deutsch-land: Leibniz-Institut für Bildungsverläufe,](https://doi.org/10.5157/NEPS:SP22:1.0) Nationales Bildungspanel. doi:10.5157/ NEPS:SP22:1.0

## **Episodengesplittete Biographie-Daten in der NEPS Startkohorte 6: Struktur und Erstellungsprozess**

### **Abstract**

Das Nationale Bildungspanel (NEPS) zielt auf eine Erhebung und Bereitstellung von Längsschnittdaten zu Kompetenzentwicklungen, Bildungsprozessen, Bildungsentscheidungen und Bildungsrenditen in formalen, nicht-formalen und informellen Kontexten über die gesamte Lebensspanne. Das vorliegende Dokument beschreibt die Struktur und den Erstellungsprozess des Episodensplits, mit dem Datenuser auf einen vereinfachten Biography-Datensatz aus der Startkohorte 6: "Bildung im Erwachsenenalter und lebenslanges Lernen" zurückgreifen können. Kernmerkmale des Episodensplits sind eine klare temporäre Ordnung der Spells, die es erleichtert mehrere zeitgleiche Aktivitäten einfach zu identifizieren. Zusätzlich wurden Grundinformationen aus den Spell-Datensätzen hinzugespielt. Der erstellte Datensatz bietet damit einen idealen Ausgangspunkt zur Analyse der Lebensverläufe Erwachsener, z.B. bei der Kumulation von Erwerbszeiten über die gesamte Erwerbsbiographie.

### **Schlagworte**

Episodensplit, Biographiedaten, Datenaufbereitung, Startkohorte 6

### **Abstract**

The National Educational Panel Study (NEPS) aims at collecting and providing longitudinal data on competence development, educational processes, educational decisions and returns to education in formal, nonformal and informal contexts over the whole life course. The present survey paper describes the structure and the editing process of an episode-splitted file, which allows data users to generate a simplified biography dataset of NEPS Starting Cohort 6: "Adult Education and Lifelong Learning". The dataset provides a revised version of the biography file in which spells are temporally ordered, which helps to identify parallel activities. Additionally, basic variables from the duration spell files were merged to the data. The generated dataset thus is an ideal starting point for examining life courses in adult age, for example by cumulating job episodes over the whole employment history.

### **Keywords**

episode split, biography data, generated file, starting cohort 6

### **1. Einleitung**

Die vorliegende Dokumentation erläutert die Struktur und den Erstellungsprozess eines Episodensplits für die retrospektive Bildungs- und Erwerbshistorien der Befragten in NEPS Startkohorte 6 (Allmendinger et al., 20[1](#page-4-0)1).<sup>1</sup> Durch einen STATA-Do-File<sup>[2](#page-4-1)</sup> wird ein Datensatz generiert, der auf dem *Biography*-Datensatz aufbaut und durch überschneidungsfreie und zeitlich direkt hintereinander anschließende Zeiträume der Spells gekennzeichnet ist.

Der Grundgedanke zur Erstellung und Ablage solcher Verlaufsdaten findet sich in Deutschland erstmals im Zuge der Erhebung der Deutschen Lebensverlaufsstudie (GLHS) am Max-Planck-Institut für Bildungsforschung zu Beginn der 1980er Jahre.<sup>[3](#page-4-2)</sup> Seitdem schließen zahlreiche Studien an dieses Design an und entwickeln eigene Versionen episodengesplitteter Verlaufsdaten (Erhardt und Künster, 2014). Die vorliegende Prozedurwendet diese Logik auf den *Biography*-Datensatz von NEPS-SC6 an. Zusammengefasst aus verschiedenen *sp*-Datensätzen enthält dieser Datensatz alle Episoden zu Schulbesuchen, Berufsvorbereitungen, beruflichen Ausbildungen, Wehr-, Zivildiensten und freiwilligen Jahren, Erwerbstätigkeiten, Arbeitslosigkeiten, Elternzeiten und Zeiten, in denen etwas anderes gemacht wurde, die retrospektiv von den Befragten erfasst wurden. Dieser Spell-Datensatz ist jedoch zeitlich ungeordnet. Für die Analyse der Daten besteht somit eine Schwierigkeit darin, dass sich Episoden einer Person zeitlich überschneiden können. Eine klare temporäre Ordnung lässt sich anhand der vorliegenden Datenstruktur aus diesem Grunde ebenso wenig ablesen wie das Vorliegen von Mehrfachaktivitäten. Das stellt die Datennutzer oftmals vor Probleme, z.B. wenn sie die kumulierte Erwerbserfahrung von Befragten berechnen möchten oder wenn sie Mehrfachaktivitäten identifizieren und hier bestimmte Priorisierungen vornehmen möchten.

Durch die Umwandlung in einen Episodensplit wird genau dieses Problem behoben, wie Abbildung 1 zu entnehmen ist, die exemplarisch die Episoden eines Befragten in der jeweiligen Datenstruktur skizziert. Ein ausführliches Beispiel findet sich dazu im Anhang (Abbildung 2). Beim Episodensplit wird die gesamte Bildungs- und Erwerbsbiographie jedes Befragten zu genau den Daten gesplittet, an denen (mindestens) ein Zustandswechsel stattfindet. Definierende Zustände sind dabei genau die retrospektiven Befragungsmodule, aus denen der *biography*-Datensatz besteht *(sptype)*. Darüber hinaus wird der Episodensplit um Zusatzinformationen erweitert. Dafür werden Daten aus den *sp-*Datensätzen aufbereitet und an den Episodensplit angespielt. Im Folgenden werden zunächst die Umwandlungsschritte vom *Biography*-Datensatz zum Episodensplit dokumentiert. Anschließend wird die Datenaufbereitung für die Zusatzinformationen erläutert, wobei kurz darauf eingegangen wird, wie Daten zum Basis-Datensatz hinzugespielt werden können.

<span id="page-4-0"></span> <sup>1</sup> Für die Erstellung des Episodensplits wurde auf verschiedene Dokumentationsmaterialien der SC6 zurückgegriffen, vor allem auf das Codebook, Data Manual und die Übersicht der Erhebungsinstrumente (vgl. https://www.neps-data.de/dede/datenzentrum/datenunddokumentation/startkohorteerwachsene/dokumentation.aspx, zuletzt abgerufen am 18.12.2016).

<span id="page-4-1"></span><sup>2</sup> Der Do-File wird per Download-Link unter folgender Adresse bereitgestellt: https://www.neps-

data.de/Portals/0/Survey%20Papers/Episodensplit\_SP\_XXII.do.

<span id="page-4-2"></span><sup>3</sup> Siehe https://www.mpib-berlin.mpg.de/de/forschung/beendete-bereiche/bildung-arbeit-und-gesellschaftlicheentwicklung/deutsche-lebensverlaufsstudie, zuletzt abgerufen am 20.12.2016.

### **Biography-Datensatz**

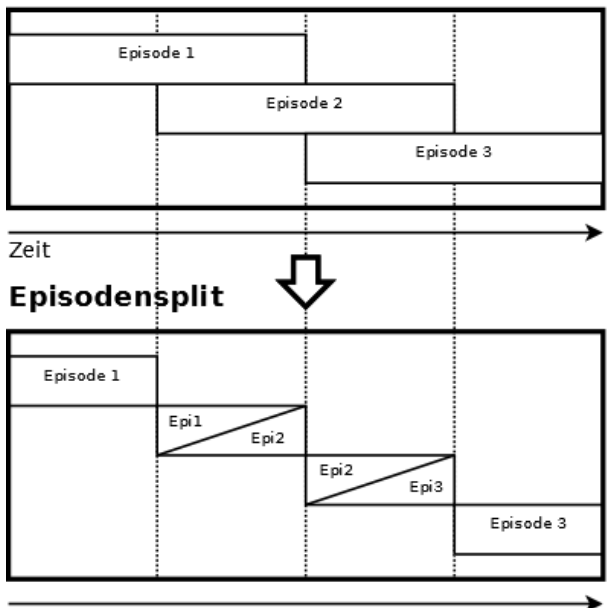

Zeit

*Abbildung 1: Skizze der Umwandlung vom Biography-Datensatz zum Episodensplit*

### **2. Vorgehen: vom** *Biography***-Datensatz zum Episodensplit**

Als Ausgangsdaten für den Episodensplit[4](#page-5-0) dienen die generierten *Biography*-Daten in der SUF-Version 6-0-0. [5](#page-5-1) Dieser kombiniert Episoden aus den *spell files spSchool*, *spVocPrep*, *spVocTrain*, *spMilitary*, *spEmp*, *spUnemp*, *spParLeave* und *spGap*. Aufgenommen wurden Befragte mit mindestens einem Spell in einem der betreffenden Module. Die Lebensverlaufs-Daten im Biographie-Datensatz sind konsistenter als die Daten der *sp-Files*, da sie geprüft und editiert wurden. Somit stellt der *Biography*-Datensatz einen idealen Ausgangspunkt für den Episodensplit dar.

In einem ersten Schritt werden Datumsangaben für eine bessere Handhabbarkeit modifiziert. Die Start und Enddaten der Spells, die in Monats- und Jahresvariablen getrennt vorliegen, werden jeweils in einer numerischen Variablen zusammengefasst, die das Datum in Monaten seit Januar 1960 wiedergibt (STATA-Funktion YM) und im Stata-Zeitformat (*%tm*) abgelegt ist. Spells, die über kein Start- oder Enddatum verfügen, werden gelöscht.<sup>[6](#page-5-2)</sup>

Im nächsten Schritt wird eine Datenstruktur geschaffen, in der Überschneidungen der Episoden angezeigt werden. Im vorliegenden Episodensplit wird dies über das ,Aufblasen' aller Episoden nach ihrer Dauer in Monaten erreicht (*expand*). Nach der Ausführung des *expand-*Befehls liegen die Daten in der Form von Monatsspells vor, wobei die Dauer der Episode die

<span id="page-5-0"></span> <sup>4</sup> Die Prozedur wurde für Version 6-0-0 des Scientific Use Files erstellt und funktioniert hier fehlerfrei. Bei einer Anwendung mit anderen Datenversionen müssen eventuell Modifikationen am Do-File vorgenommen werden.

<span id="page-5-1"></span><sup>5</sup> Diese Arbeit nutzt Daten des Nationalen Bildungspanels (NEPS): Startkohorte Erwachsene, doi:10.5157/NEPS:SC6:6.0.0. Die Daten des NEPS wurden von 2008 bis 2013 als Teil des Rahmenprogramms zur Förderung der empirischen Bildungsforschung erhoben, welches vom Bundesministerium für Bildung und Forschung (BMBF) finanziert wurde. Seit 2014 wird NEPS vom Leibniz-Institut für Bildungsverläufe e.V. (LIfBi) an der Otto-Friedrich-Universität Bamberg in Kooperation mit einem deutschlandweiten Netzwerk weitergeführt (Blossfeld et al., 2011).

<span id="page-5-2"></span><sup>6</sup> In Version 6-0-0 des Scientific Use Files finden sich keine fehlenden Daten mehr; in früheren Versionen allerdings schon.

Anzahl der dazugehörigen Monatsspells wiedergibt. Jeder Spell verzeichnet genau eine Aktivität in einem bestimmten Monat. Indem nun nach Person und den Monatsdaten sortiert wird, liegen zeitgleiche Episoden mit unterschiedlichen Aktivitäten direkt untereinander.

Um die Nutzerfreundlichkeit des Splits zu erhöhen, werden Mehrfachaktivitäten in einem weiteren Sortierschritt nach ihrer 'Bedeutsamkeit' geordnet. Zwei Kriterien wurden dabei berücksichtigt: a) alle Hauptaktivitäten werden vor allen Nebenaktivitäten eingeordnet, und b) innerhalb dieser werden die Aktivitäten nach der Ausschließlichkeit ihres Auftretens geordnet. Das bedeutet, dass die Arten von Tätigkeiten, die eigentlich nicht zeitgleich zu einer anderen ausgeführt werden können oder die normalerweise einen größeren zeitlichen Raum im Leben einnehmen, vor andere Aktivitäten eingeordnet werden. Der Militärdienst steht deshalb an erster Stelle, da davon auszugehen ist, dass keine anderen Tätigkeiten wie zum Beispiel Schule oder Elternzeit gleichzeitig ausgeführt werden können. Die Sortierreihenfolge lautet: [25] Military, [22] School, [29] ParLeave, [24] VocTrain, [23] VocPrep, [27] UnEmp, [29] Gap, [26] Emp, [99] Dateneditionslücke. [7](#page-6-0)

Die vorangegangenen Aufbereitungsschritte machen es nun möglich, die Zustandsinformationen aus den Spells für dieselben Monate quer zu legen und in mehreren Variablen abzulegen – jeweils einer pro unterschiedlichem Zustand (*reshape*). Die Daten liegen nun in einem Personen-Monats-Format vor, wobei in einem Monatsspell nun bei gleichzeitigen Aktivitäten mehrere Informationen aus verschiedenen Episoden auch gleichzeitig auftauchen. Empirisch zeigt sich, dass Befragte bis zu sechs zeitgleiche Aktivitäten benannten. Im Episodensplit gibt es die Variablen *splink (Identifikator für spFiles)* und *sptype* (Zustandsart) folglich sechs Mal: *splink1-6* und *sptype1-6*.

Im abschließenden Schritt werden die Monatsdaten mittels des *collapse*-Befehls wieder in ein Personen-Episoden-Format zusammengefasst, in dem alle die Monate, in denen ein gleiches Set von Episoden ohne Zustandswechsel vorkommt, zu einer Episode zusammengefasst werden. Anschließend wird geprüft, ob es noch zeitliche Lücken zwischen den einzelnen Episoden sowie Lücken am Ende bis zum letzten Interviewdatum gibt. Diese werden als *Dateneditionslücke*-Episoden *[99]* aufgefüllt, so dass am Ende für jeden Befragten der Lebenslauf in einer eindeutigen Episodenfolge abgebildet wird.[8](#page-6-1)

Zum Schluss werden zur Erhöhung der Nutzerfreundlichkeit des Datensatzes drei summative Variablen mit zusätzlichen Informationen gebildet:

- Dauer der Episode in Monaten *(dur)*
- Anzahl der Aktivitäten pro Episode *(epicount)*
- Anzahl der Hauptaktivitäten pro Episode *(maincount)*

Dadurch, dass Hauptaktivitäten immer vor Nebenaktivitäten abgelegt sind (d.h. in den *splink-* und *sptype-*Variablen mit niedrigeren Nummern), lässt sich anhand der Werte in der Variable *maincount* für jede Episode mit Mehrfachzuständen genau nachvollziehen, welche Zustände Haupt- und welche Nebenaktivitäten sind. So sagt z.B. ein Wert von *maincount*=1

<span id="page-6-0"></span> <sup>7</sup> Für die Datennutzer hat diese Reihenfolge keine präjudizierende Bedeutung. Sie beeinflusst nur die Anordnung der Werte in den späteren Aktivitätsvariablen.

<span id="page-6-1"></span><sup>8</sup> In der SUF-Version NEPS:SC6:6.0.0 wurde eine Lücke zwischen zwei Episoden bei ID\_t=8014099 identifiziert und entsprechend gefüllt. Lücken am Ende kamen nicht vor.

bei insgesamt drei gleichzeitigen Aktivitäten in einer Episode, dass die erste davon *(sptype1, splink1)* eine Hauptaktivität ist und die restlichen beiden Nebenaktivitäten sind. Ein Wert von *maincount*=0 sagt, dass alle Aktivitäten in einer Episode Nebenaktivitäten sind, unabhängig davon, wie viele es sind. Die Variablen *spms1-spms6* konnten daher gelöscht werden.

| Anzahl Aktivitäten | N       | %      |
|--------------------|---------|--------|
| 1                  | 182.262 | 77,99  |
| 2                  | 44.682  | 19,07  |
| 3                  | 6.424   | 2,74   |
| 4                  | 814     | 0,35   |
| 5                  | 106     | 0,05   |
| 6                  | 14      | 0,01   |
| <b>Total</b>       | 234.302 | 100,00 |

*Tabelle 1: Episoden nach Anzahl gleichzeitiger Aktivitäten*

Der endgültige Episodensplit enthält schließlich 234.302 Episoden, von denen 78% nur eine Aktivität, 19% zwei, knapp 3% drei und nur sehr wenige mehr als drei gleichzeitige Aktivitäten aufweisen. Maximal kommen 6 gleichzeitige Aktivitäten vor (Tabelle 1).

### **3. Zusatzinformationen**

Um gängige zeitabhängige Kovariaten und summative Lebensverlaufsinformationen möglichst einfach und schnell generieren zu können, werden Zusatzinformationen aus den *sp*-Datensätzen aufbereitet und an den Kern-Episodensplit angespielt. Als Kriterium werden zentrale Charakteristika für jeden der acht Zustandstypen ausgewählt, die von hoher Relevanz für ein breites Spektrum empirischer Analysen sein dürften. Das *mergen* der angefügten Daten erfolgt über die Variablen *ID\_t*, *splink* und *subspell*. Bei der letzten handelt es sich um eine generierte Hilfsvariable, die auf den Wert 0 gesetzt wird, um zu erreichen, dass nur die harmonisierten Spells der *sp*-Datensätze hinzugespielt werden.[9](#page-7-0)

Tabelle 2 gibt einen Überblick über die Variablen, die hinzugefügt werden. Im Anschluss daran wird die erstellte Codierung dokumentiert. Dazu werden für alle *sp*-Datensätze die bereitgestellten Variablen benannt, und mithilfe tabellarischer Übersichten wird ein Überblick über Veränderungen der erstellten Variablen gegeben. Alle Variablen wurden an die *nepsmiss*-Konvention angepasst.

| Sp-Datensatz                | Variablen                                  | Label                                              | Originalvariablen                   |
|-----------------------------|--------------------------------------------|----------------------------------------------------|-------------------------------------|
| Military [25] <sup>10</sup> | miltype                                    | "Typ des Dienstes"                                 | ts21201                             |
| School [22]                 | schooltype<br>schulabschluss<br>schoolcont | "Schultyp"<br>"Schulabschluss"<br>"Epi. dauert an" | ts11204 ha<br>ts11209<br>ts1112c q1 |

*Tabelle 2: Hinzugespielte Variablen aus den sp-Datensätzen*

<span id="page-7-0"></span> 9 Ohne diese Hilfsvariable kann es zu Problemen beim Zusammenspielen kommen, da bei mehreren Subspells in den *sp*-Datensätzen mithilfe von *ID\_t* und *splink* keine eindeutigen Zuordnungen getroffen werden können.

<span id="page-7-1"></span><sup>10</sup> Die Zahl in eckigen Klammern gibt die *sptype-*Nummer an, so wie sie im *Biography-*Datensatz gelabelt ist.

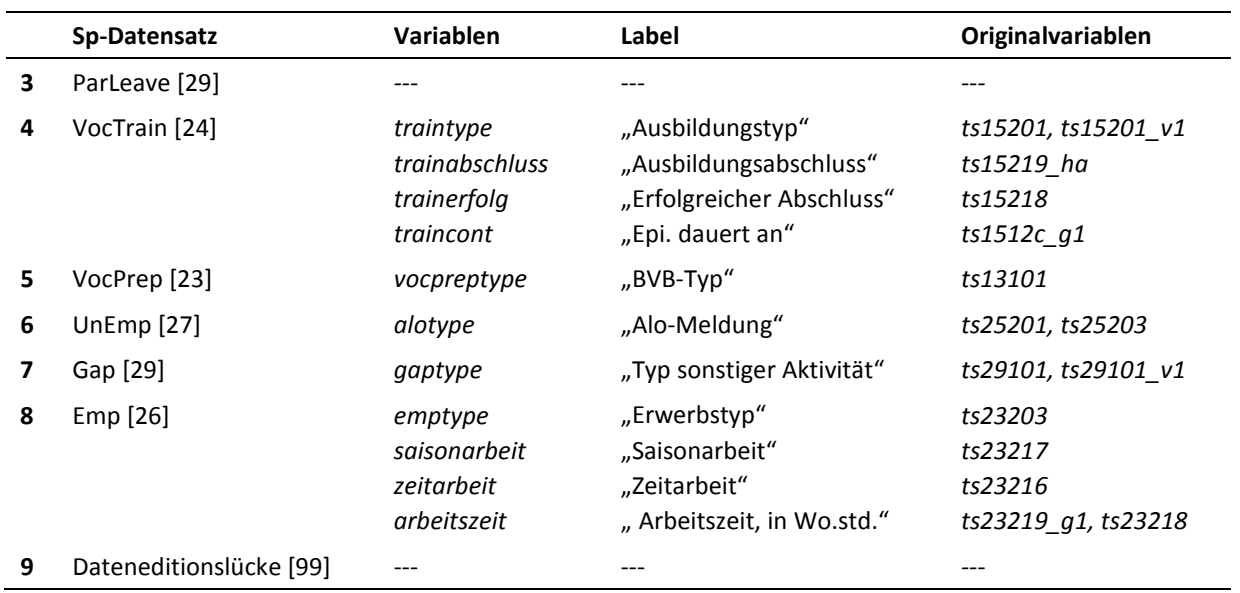

### **3.1** *SpMilitary-***Datensatz**

Aus dem *spMilitary*-Datensatz wird der Diensttyp der Episode hinzugefügt. Die Information wird aus der Variable *ts21201* entnommen, wobei jeweils eine zusammenfassende Kategorie für "Freiwilligendienst" und "keine Angabe" generiert wird (Tabelle 3).

| miltype                | ts21201                                         |  |
|------------------------|-------------------------------------------------|--|
| [1] (Grund-)Wehrdienst | [1] (Grund-)Wehrdienst (auch Reservistendienst) |  |
| [2] Zivildienst        | [2] Zivildienst                                 |  |
| [3] Wehrersatzdienst   | [3] Wehrersatzdienst                            |  |
| [4] Freiwilligendienst | [4] Freiwilliges Soziales Jahr                  |  |
|                        | [5] Bundesfreiwilligendienst                    |  |
|                        | [6] Freiwilliger Wehrdienst                     |  |
| [.a] keine Angabe      | [-98] weiß nicht                                |  |
|                        | [-97] Angabe verweigert                         |  |

*Tabelle 3: Codierung der Variable miltype mithilfe der Variable ts21201*

### **3.2** *SpSchool***-Datensatz**

Die Schulepisode wird um Informationen zum Schultyp (*schooltype*), Schulabschluss (schulabschluss) und dem der Information, ob weiterhin die Schule besucht wird (*schoolcont*), erweitert. Die Variable *schooltype* wird aus der Variable *ts11204\_ha* übernommen. Für den Fall eines fehlenden Wertes bei einer Schulepisode wird der Schultyp auf "Schule im Ausland" [9] gesetzt. Für die Variable des Schulabschlusses (ts11209) werden fehlende Werte auf "nicht ermittelbar" [.a] umcodiert. Die Variable *schoolcont*, welche angibt, ob eine Schulepisode noch andauert, wird unverändert aus der Variable *ts1112c\_g1* gebildet.

### **3.3** *SpVocTrain-***Datensatz**

Aus dem *spVocTrain-*Datensatz werden mit dem Ausbildungstyp (*traintype*), dem Ausbildungsabschluss (*trainabschluss*), dem Status des Abschlusses der Ausbildung (*trainerfolg*) und der Information zum Andauern der Ausbildung (*traincont*) vier zusätzliche Informationen bereitgestellt. Der Typ des Ausbildungsabschlusses wird in der Variable *trainabschluss* angezeigt. Diese deckt sich mit der Variable *ts15219\_ha* aus dem Originaldatensatz und wird ebenso wie die Variable *ts1512c\_g1* (*traincont*) unverändert dem Episodensplit hinzugespielt. Ob eine Ausbildung erfolgreich absolviert wird, gibt die Variable *trainerfolg* wieder. Im Vergleich zur ursprünglichen Variable *ts15218* wird die Kategorie [0] "kein Abschluss vorgesehen" hinzugefügt, die anzeigt, dass in der Ausbildungsepisode eine Weiterbildung ohne formalen Abschluss vollzogen wird (*traintype=5*). Die Variable *traintype* benennt die Art der Ausbildung des Befragten und stellt eine Zusammenfassung der Variablen *ts15201* und *ts15201\_v1* dar. Tabelle 4 gibt einen Überblick über die Codierung.

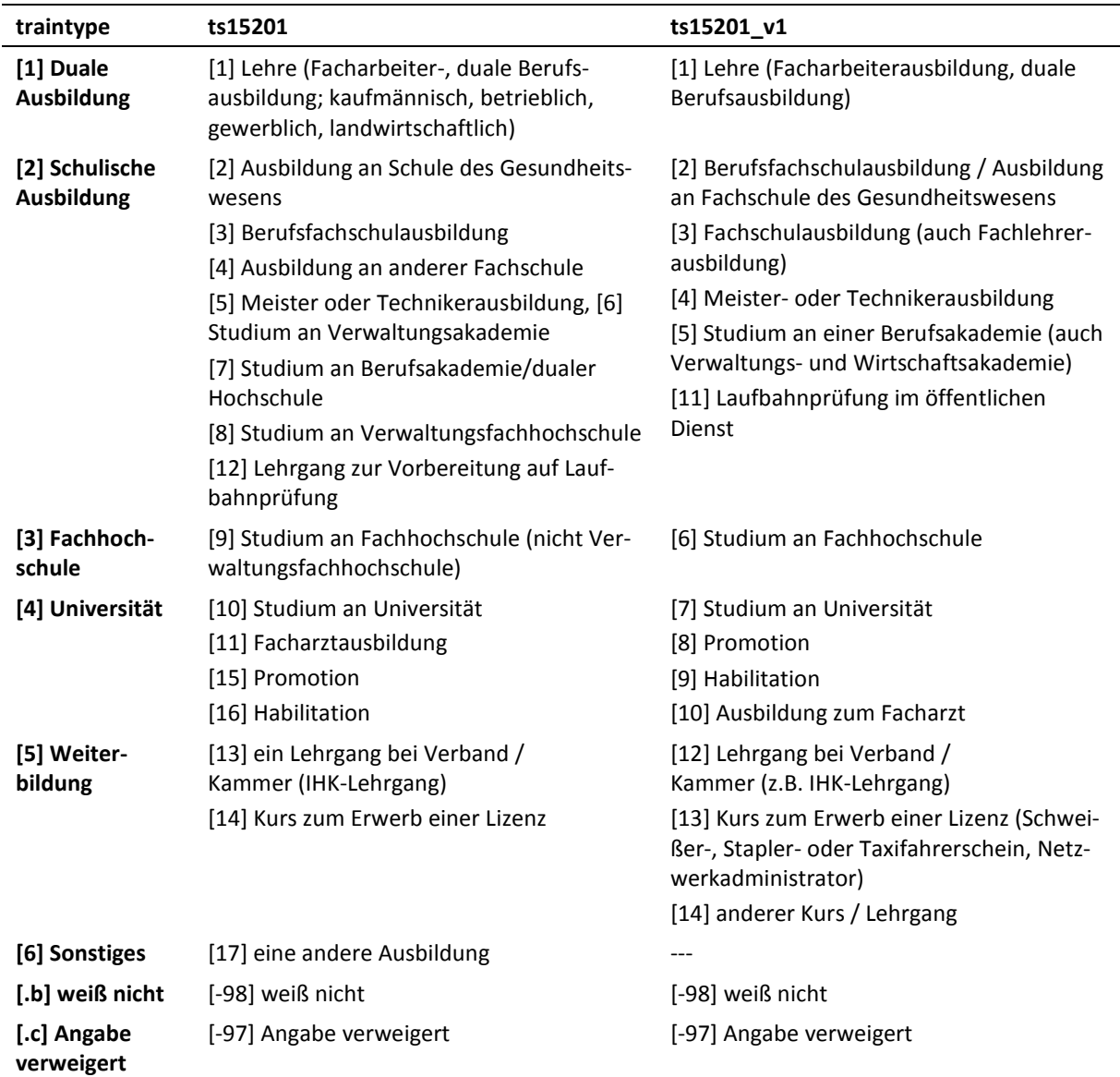

*Tabelle 4: Codierung der Variable traintype mithilfe der Variable ts25201* und *ts15201\_v1*

### **3.4** *SpUnemp***-Datensatz**

Die Variable *alotype* gibt an, zu welchem Zeitpunkt der Episode die befragte Person arbeitslos gemeldet war. Konkret lassen sich zum Anfang und Ende der Episode Informationen finden. Aus der Variable *ts25201* lässt sich der Status zu Beginn der Episode entnehmen, aus der Variable *ts25203* der Status zum Ende der Episode. Daraus ergeben sich vier verschiedene Kombinationsmöglichkeiten. "nur zu Beginn" (*alotype =* 1) bedeutet zum Beispiel, dass die befragte Person am Anfang der Episode arbeitslos gemeldet war, am Ende hingegen nicht mehr. Ist die Person am Anfang nicht arbeitslos, jedoch am Ende, so ist *alotype = 2*. Tabelle 5 visualisiert die durchgeführte Codierung.

| alotype                 | ts25201 <sup>11</sup> | ts25203 <sup>12</sup> |
|-------------------------|-----------------------|-----------------------|
| $[0]$ nie               | [2] Nein              | [2] Nein              |
| [1] nur zu Beginn       | [1] Ja                | [2] Nein              |
| [2] nur am Ende         | [2] Nein              | [1] Ja                |
| [3] von Beginn bis Ende | [1] Ja                | [1] Ja                |

*Tabelle 5: Erstellung der Variable alotype mithilfe der Variablen ts25201 und ts25203*

### **3.5** *SpGap***-Datensatz**

Eine Zusatzinformation aus dem *spGap*-Datensatz wird in Form der Variable *gaptype* bereitgestellt, welche die Variablen *ts29101* und *ts29101\_v1* verknüpft. Die dort vorhandenen Kategorien werden auf drei Hauptzustände reduziert, wie aus Tabelle 6 zu entnehmen ist.

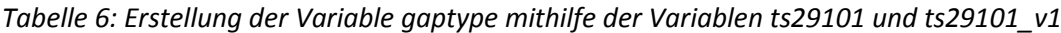

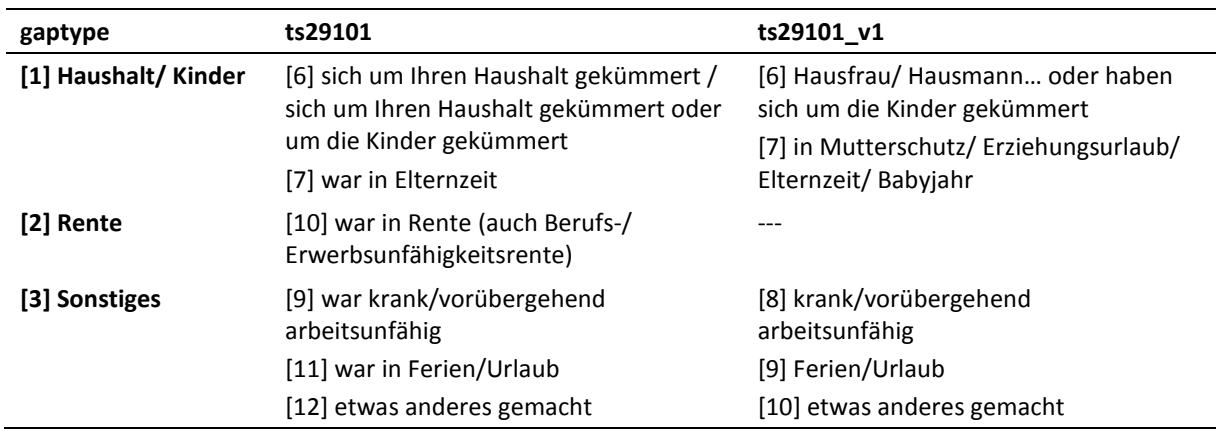

### **3.6** *SpEmp***-Datensatz**

Aus dem *spEmp*-Datensatz werden vier Variablen aufbereitet: Erwerbstyp (*emptype*), Saisonarbeit (*saisonarbeit*), Zeitarbeit (*zeitarbeit*) sowie wöchentliche Arbeitszeit (*arbeitszeit*).

<span id="page-10-0"></span> <sup>11</sup> "Haben Sie sich gleich am Anfang dieser Arbeitslosigkeit, also im <27107 >, arbeitslos oder arbeitssuchend gemeldet?"

<span id="page-10-1"></span><sup>&</sup>lt;sup>12</sup> "Sind Sie derzeit/am Ende der Episode arbeitslos oder arbeitssuchend gemeldet?"

Während *saisonarbeit (ts23217)* und *zeitarbeit (ts23216*) unverändert übernommen werden, wird der Erwerbstyp mit der Kategorie "Sonstiges" [7] modifiziert (*ts23203 = 4*/6).

Die Variable *arbeitszeit* setzt sich aus den Variablen *ts\_23219\_g1* und *ts23218* zusammen und gibt die vertraglich vereinbarte Arbeitszeit pro Woche an. Für die Codierung wird die Variable "vertragliche Arbeitszeit zu Beginn der Tätigkeit" (*ts23219\_g1*) übernommen. Für Werte größer als 54 Stunden pro Woche wird eine eigene Kategorie gebildet [54]. Die Kategorie "keine festgelegte Arbeitszeit" wird auf *.a* gesetzt. Für Personen, die keine Angaben zur Stundenanzahl (*ts23219 = -55* | *-97* | *-98* | *95*) machten, wird die Variable näherungsweise mit Informationen der Variable "Stellenumfang zu Beginn" (ts23218) aufgefüllt. Für eine Vollzeitstelle (*ts23218 = 1*) wird der fehlende Wert mit 40 Stunden pro Woche ersetzt, für eine Teilzeitstelle (*ts23218 = 2*) mit 20 Stunden pro Woche (siehe Tabelle 7).

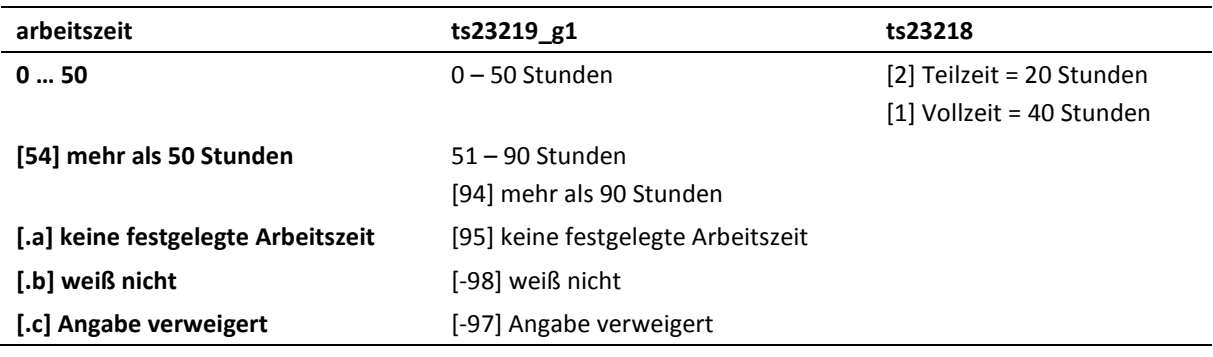

*Tabelle 7: Codierung der Variable arbeitszeit mithilfe der Variablen ts23219\_g1 und ts23218*

### **4. Literatur**

- Allmendinger, J., Kleinert, C., Antoni, M., Christoph, B., Drasch, K., Janik, F., Leuze, K., Matthes, B.,Pollak, R., & Ruland, M. (2011). Adult education and lifelong learning. In: Blossfeld, H.-P., Roßbach, H.-G., von Maurice, J. (Hrsg.), Education as a lifelong process. The German National Educational Panel Study (NEPS). Zeitschrift für Erziehungswissenschaft, Sonderheft 14, S. 283-299.
- Blossfeld, H.-P., Roßbach, H.-G. & von Maurice, J. (Hrsg.) (2011). Education as a Lifelong Process The German National Educational Panel Study (NEPS). Zeitschrift für Erziehungswissenschaft: Sonderheft 14.
- Erhardt, K., Künster, R., (2014): Das Splitten von Episodendaten mit Stata Prozeduren zum Splitten sehr umfangreicher und/oder tagesgenauer Episodendaten. FDZ-Methodenreport 07/2014, Nürnberg.

### **5. Anhang**

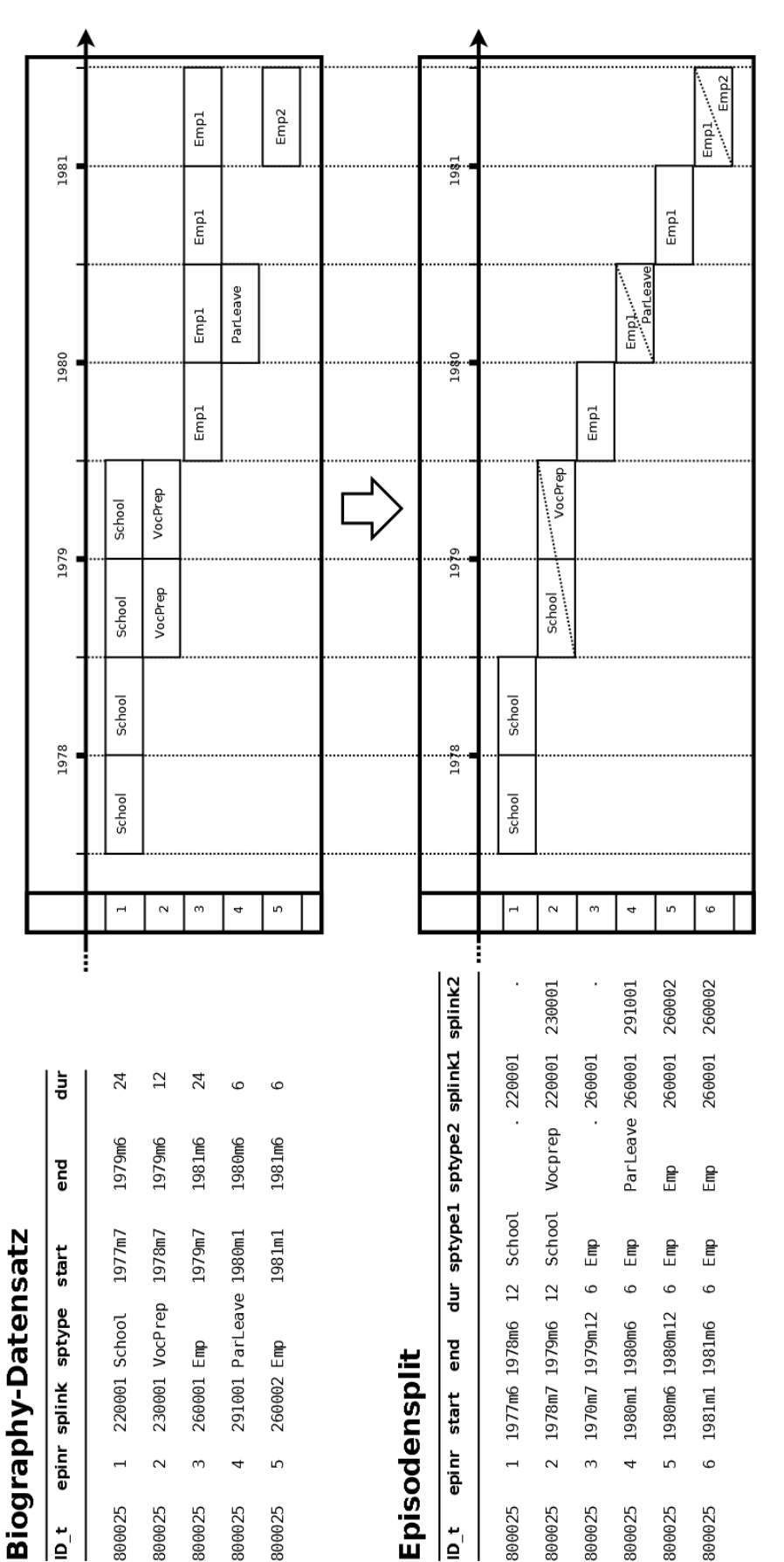

*Abbildung 2: Umformung des Biography-Datensatzes zum Episodensplit anhand eines fiktiven Fallbeispiels für eine Person*

Abbildung 2: Umformung des Biography-Datensatzes zum Episodensplit anhand eines fiktiven Fallbeispiels für eine Person

# **CODEBOOK**

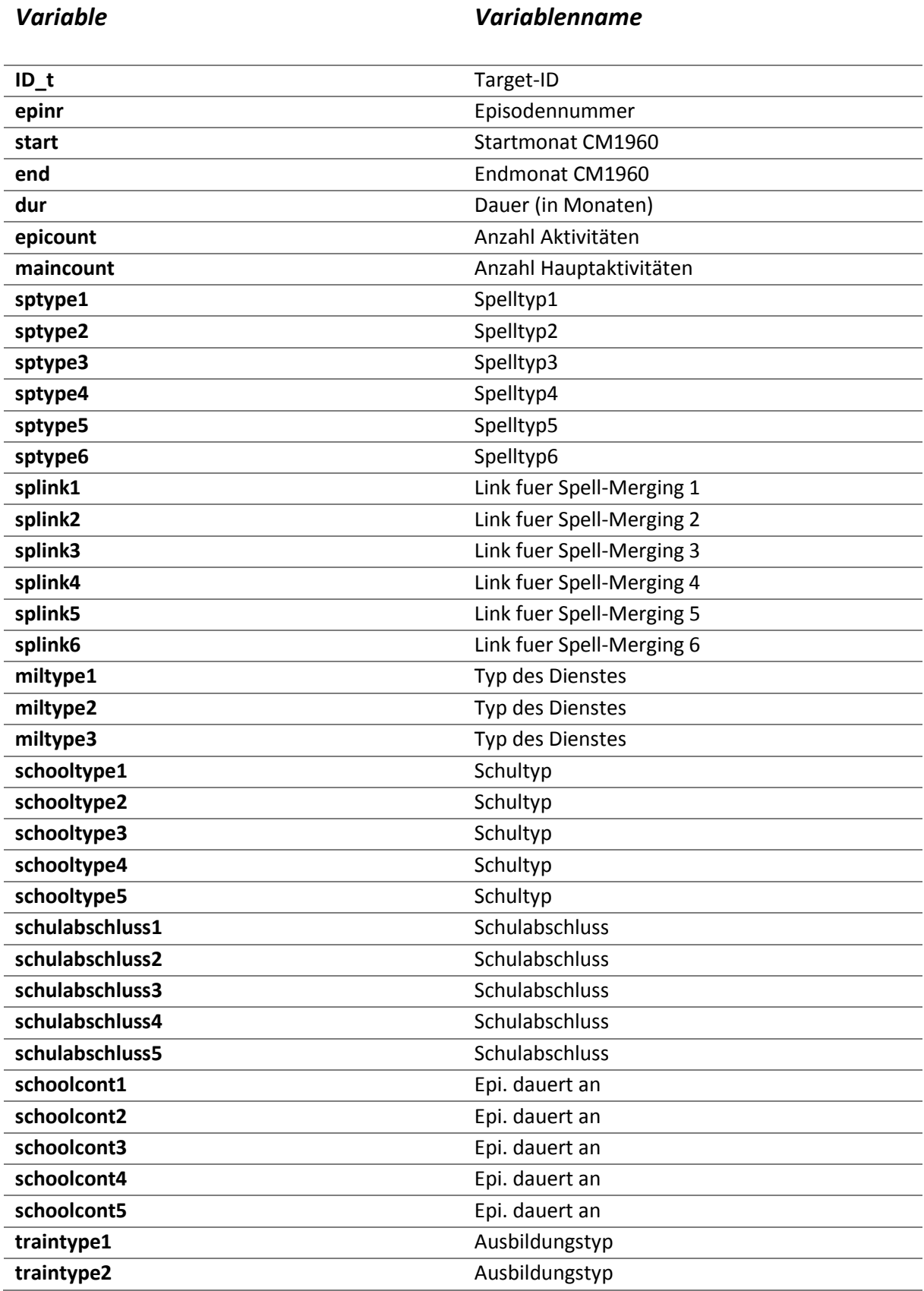

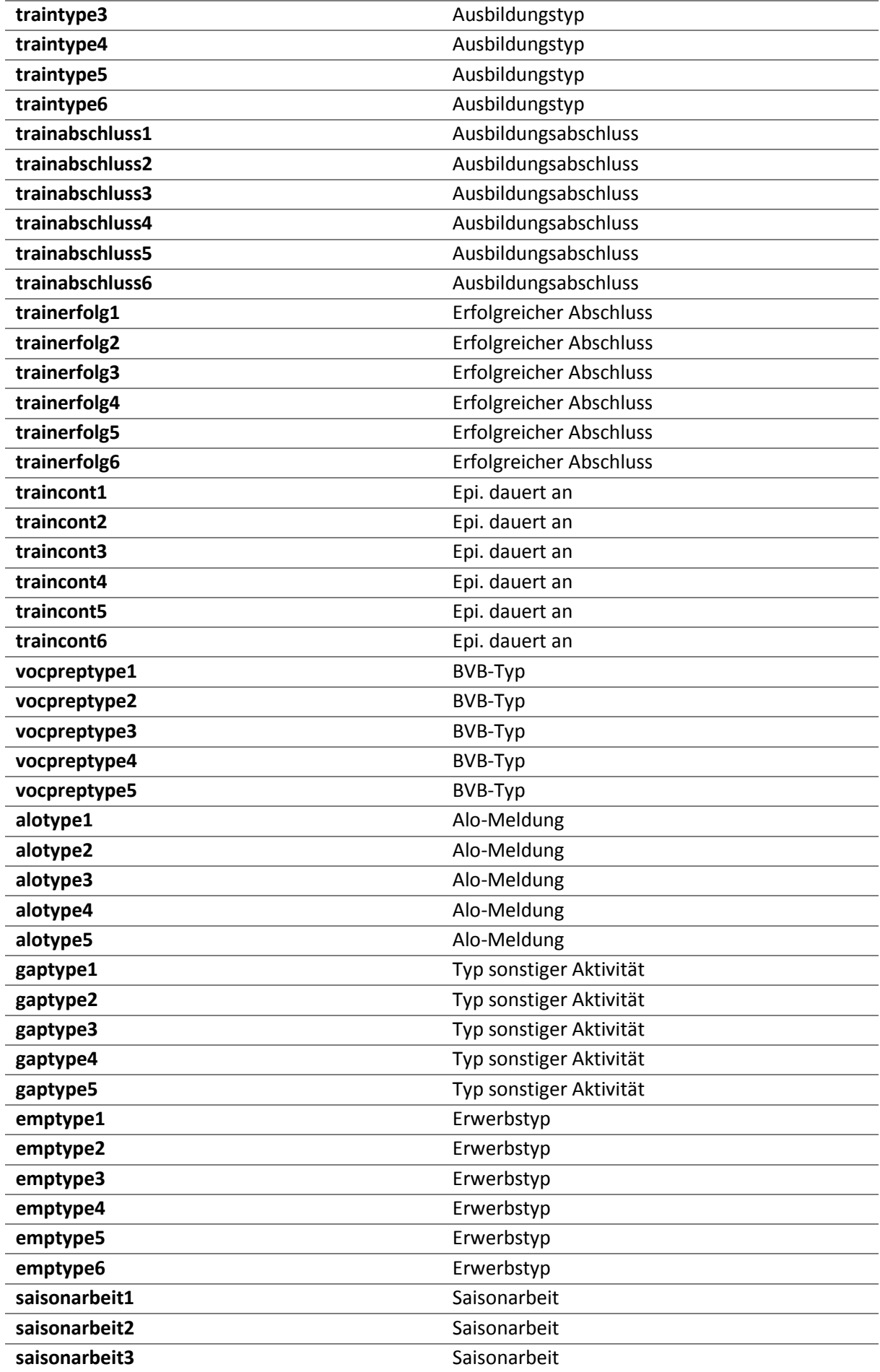

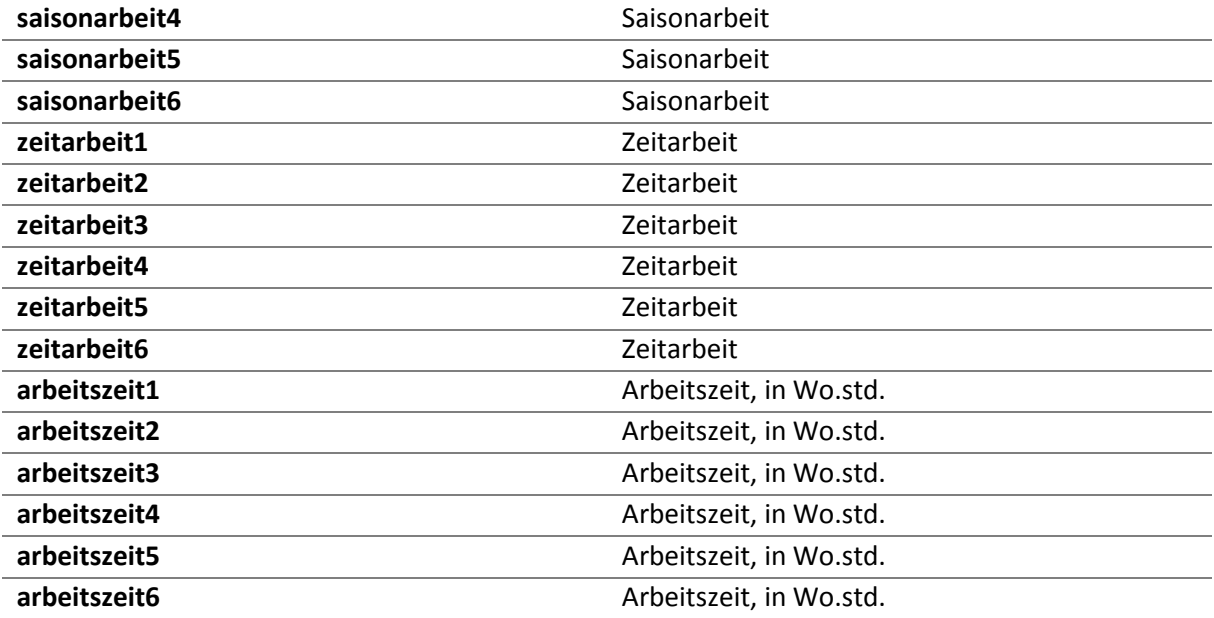

### **ID\_t** *Target-ID*

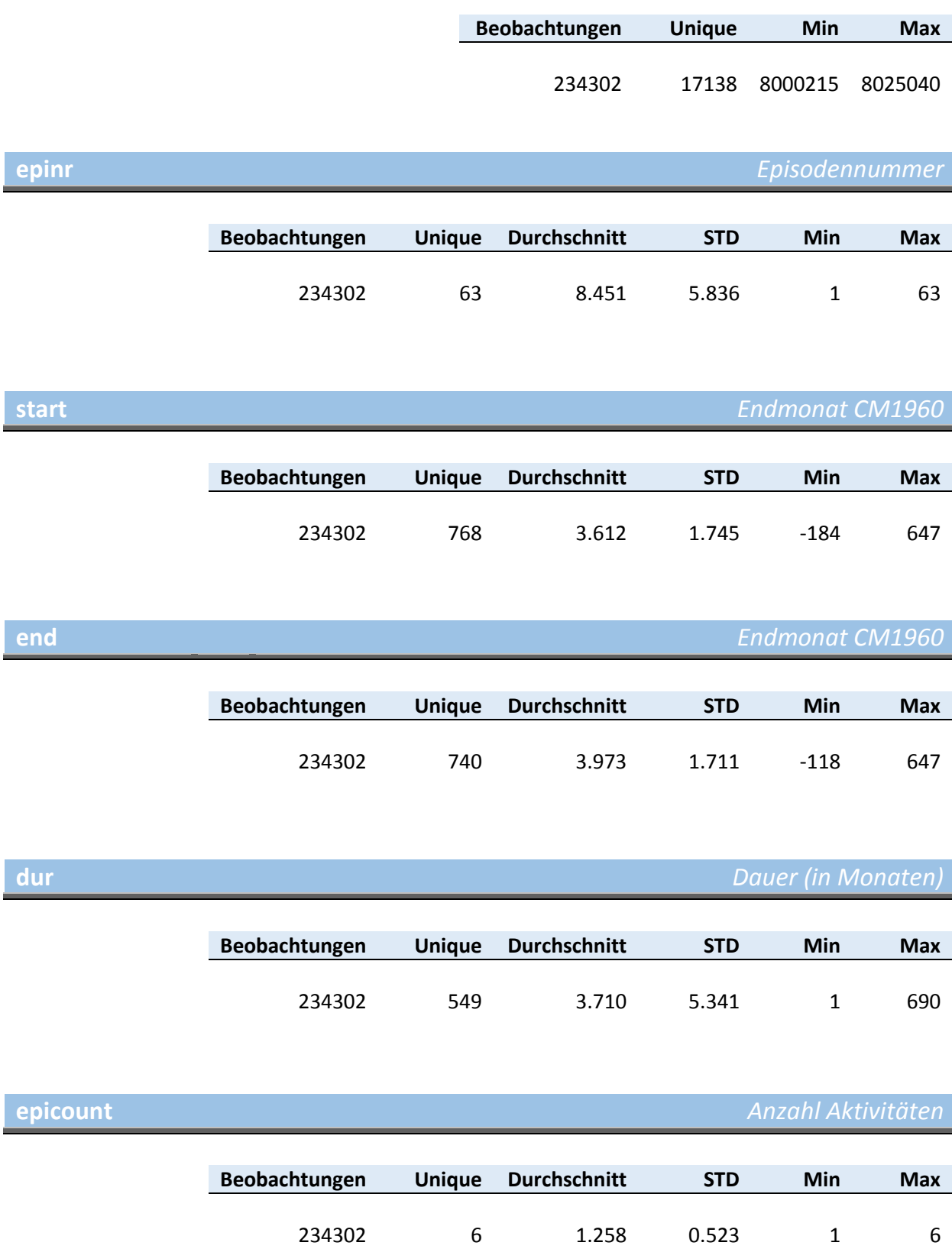

## **maincount** *Anzahl Hauptaktivitäten*

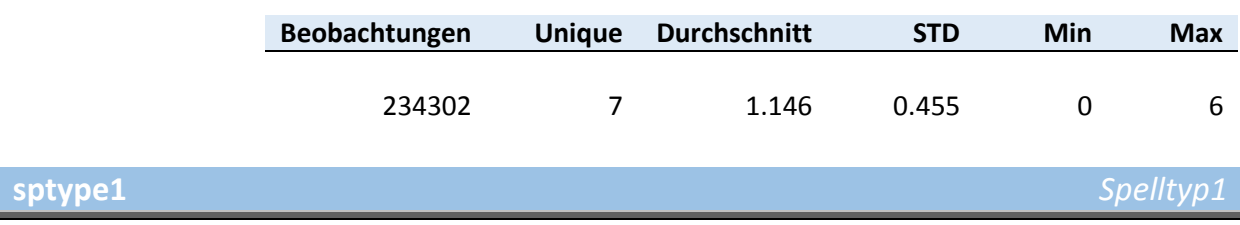

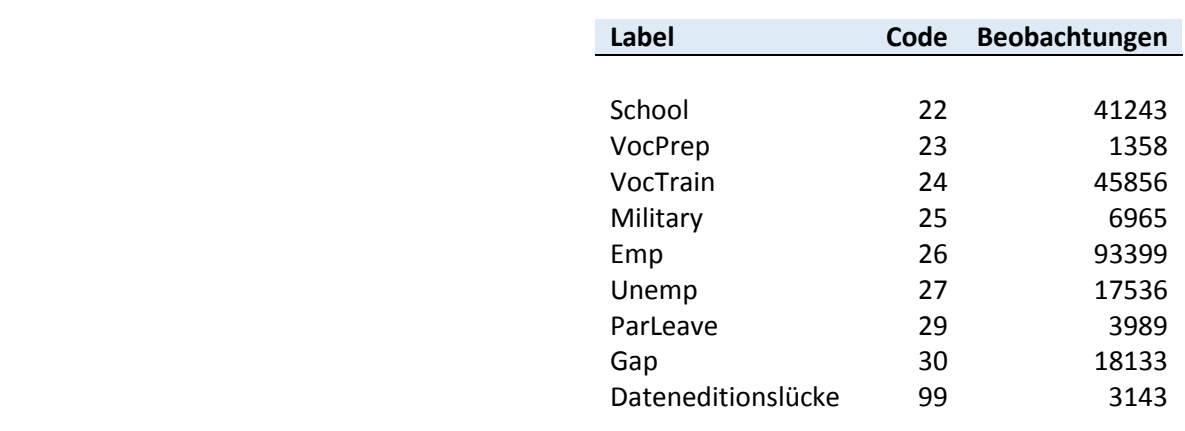

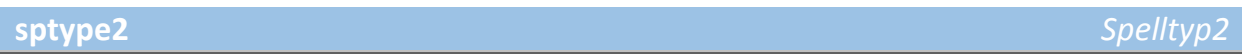

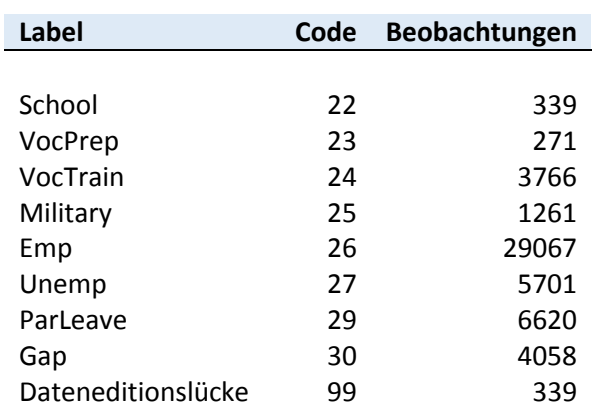

**sptype3** *Spelltyp3*

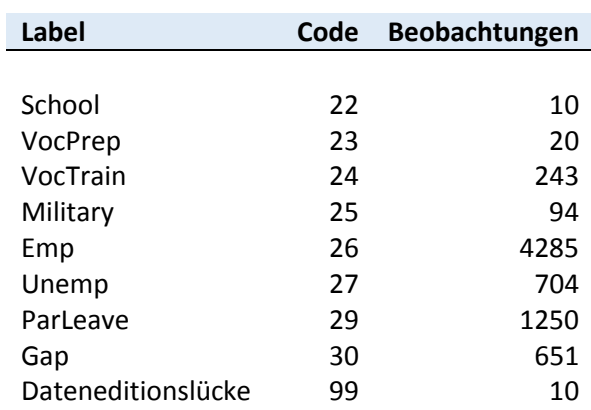

## **sptype4** *Spelltyp4*

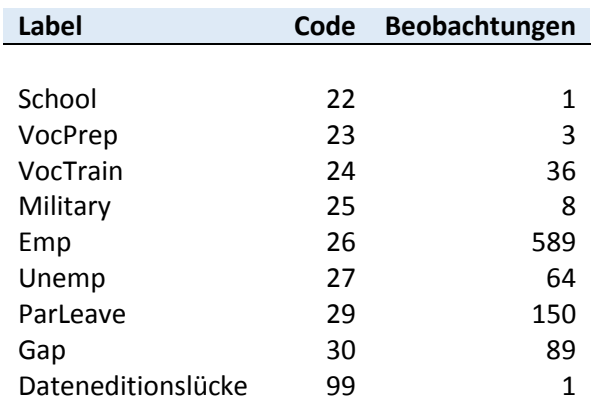

# **sptype5** *Spelltyp5*

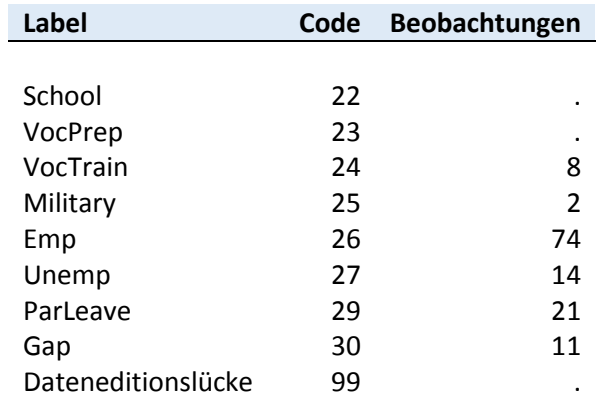

## **sptype6** *Spelltyp6*

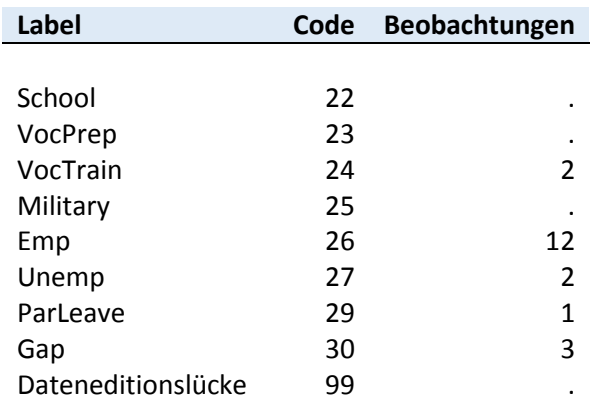

# **splink1** *Link fuer Spell-Merging 1*

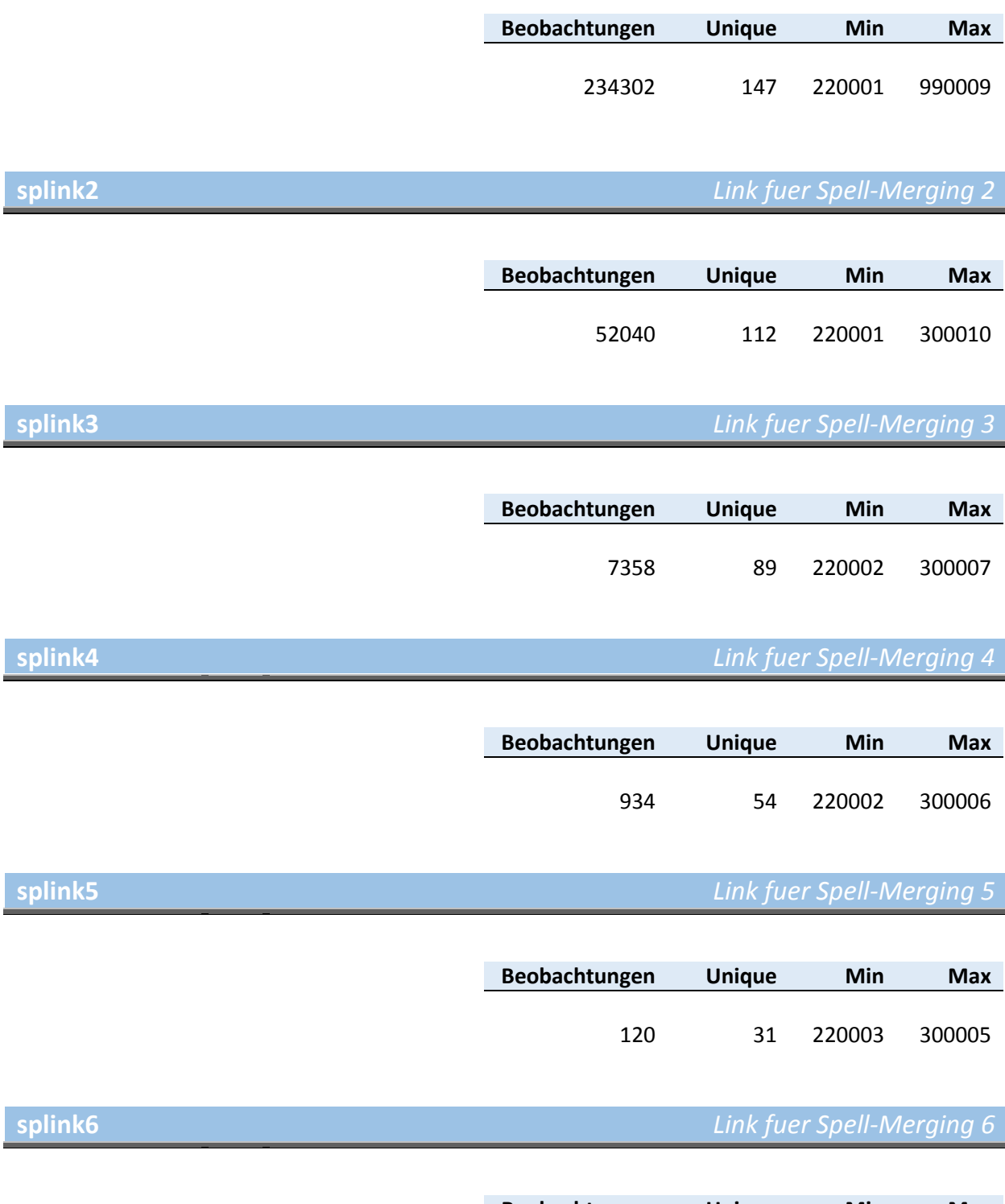

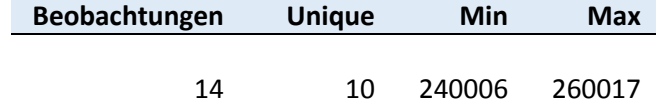

## **miltype1** *Typ des Dienstes*

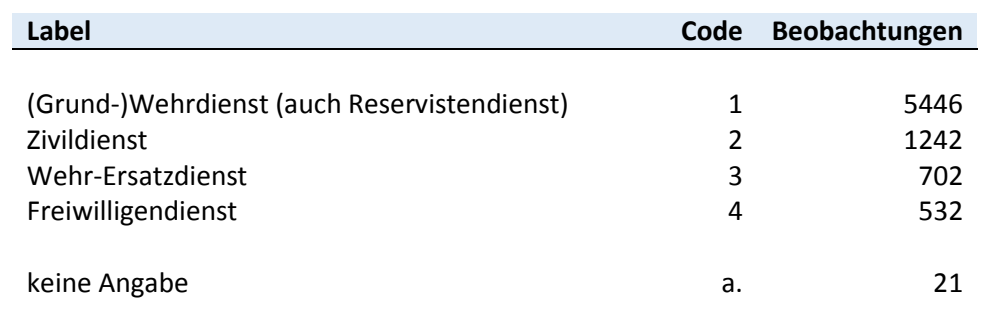

## **miltype2** *Typ des Dienstes*

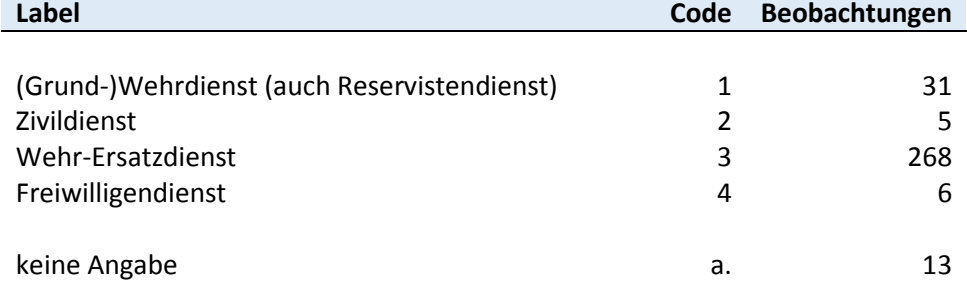

**miltype3** *Typ des Dienstes*

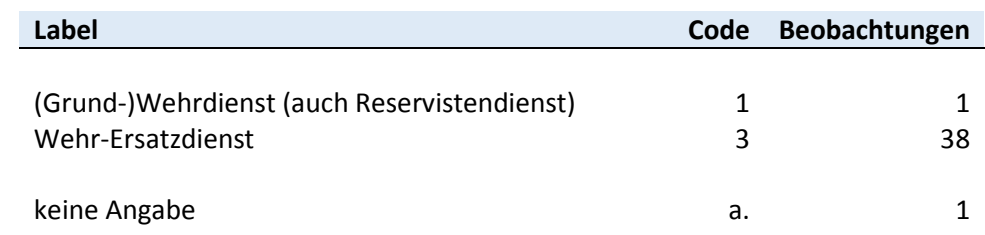

## **schooltype1** *Schultyp*

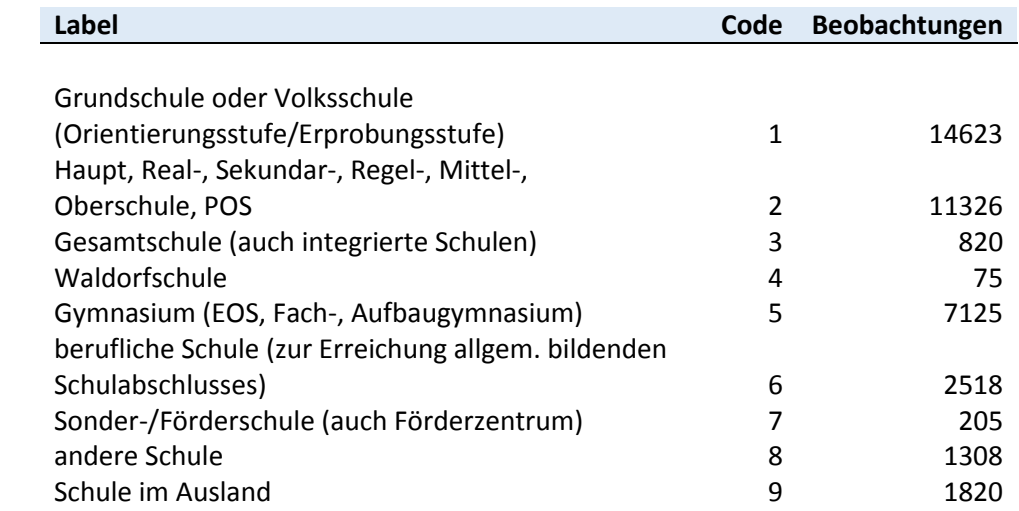

## **schooltype2** *Schultyp*

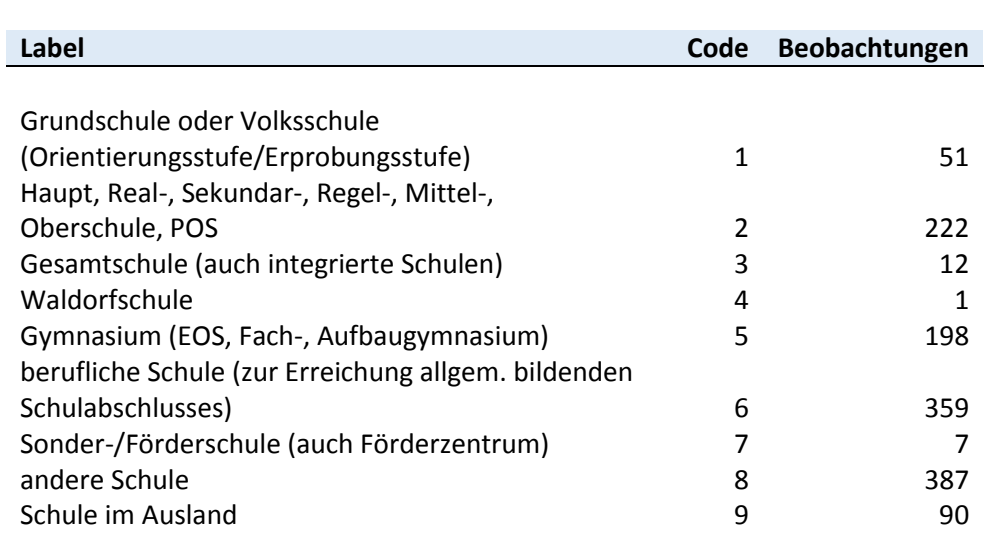

## **schooltype3** *Schultyp*

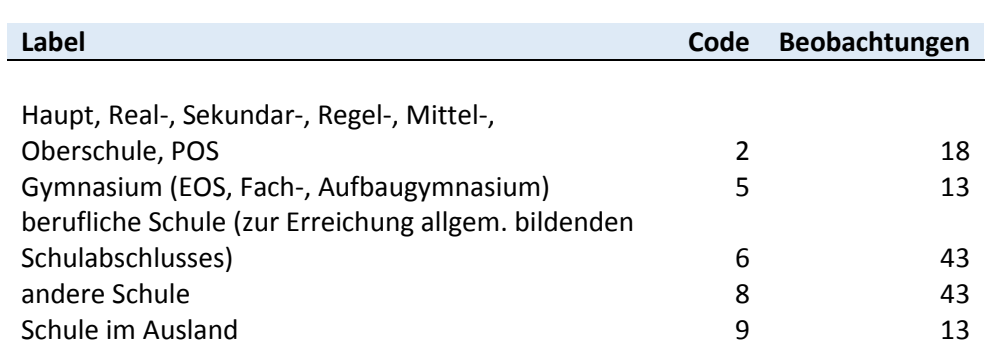

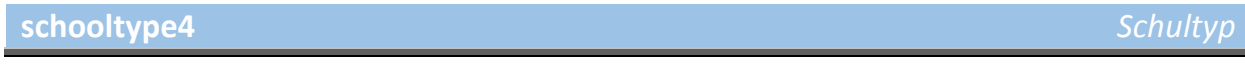

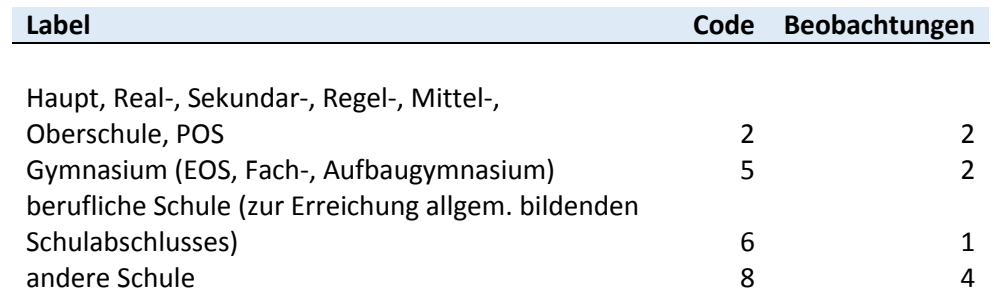

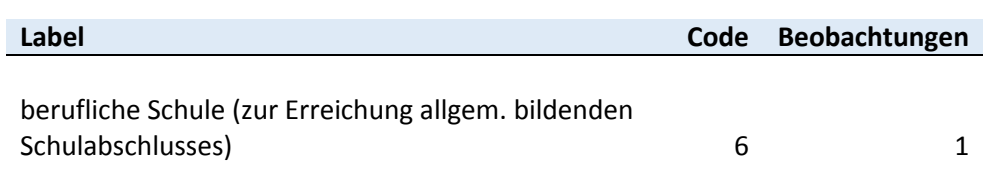

**schulabschluss1** *Schulform (harmonisiert)*

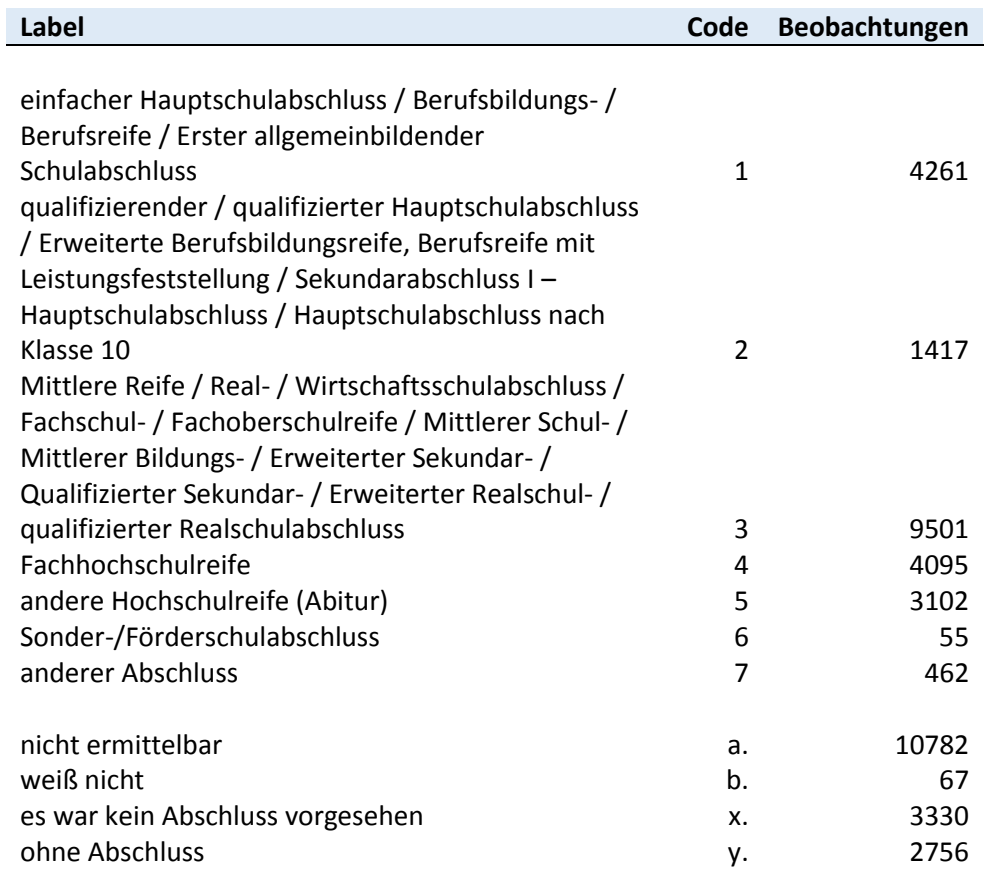

## **schulabschluss2** *Schulform (harmonisiert)*

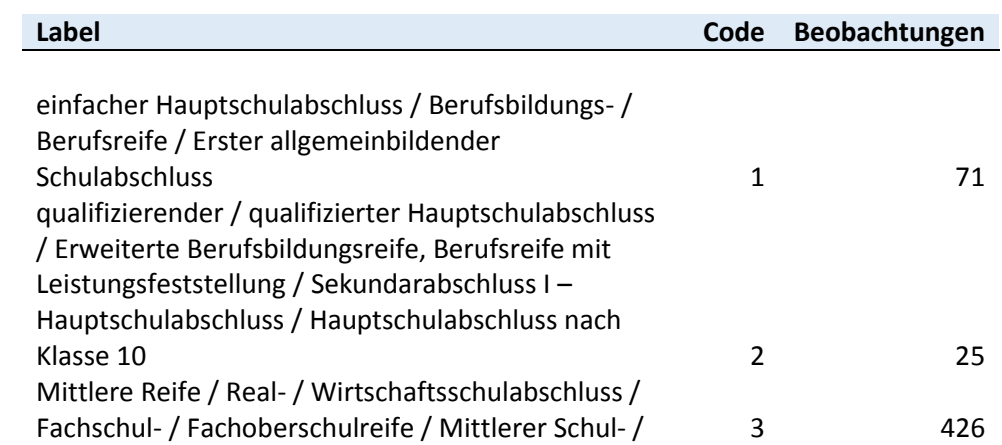

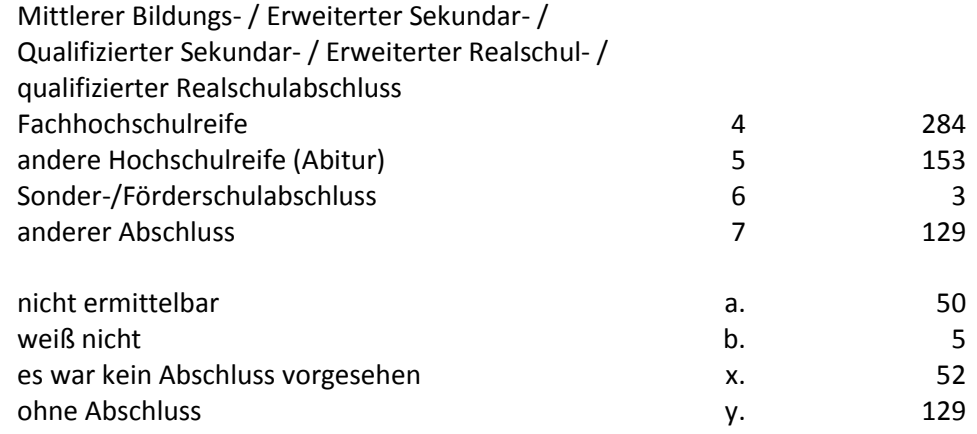

## **schulabschluss3** *Schulform (harmonisiert)*

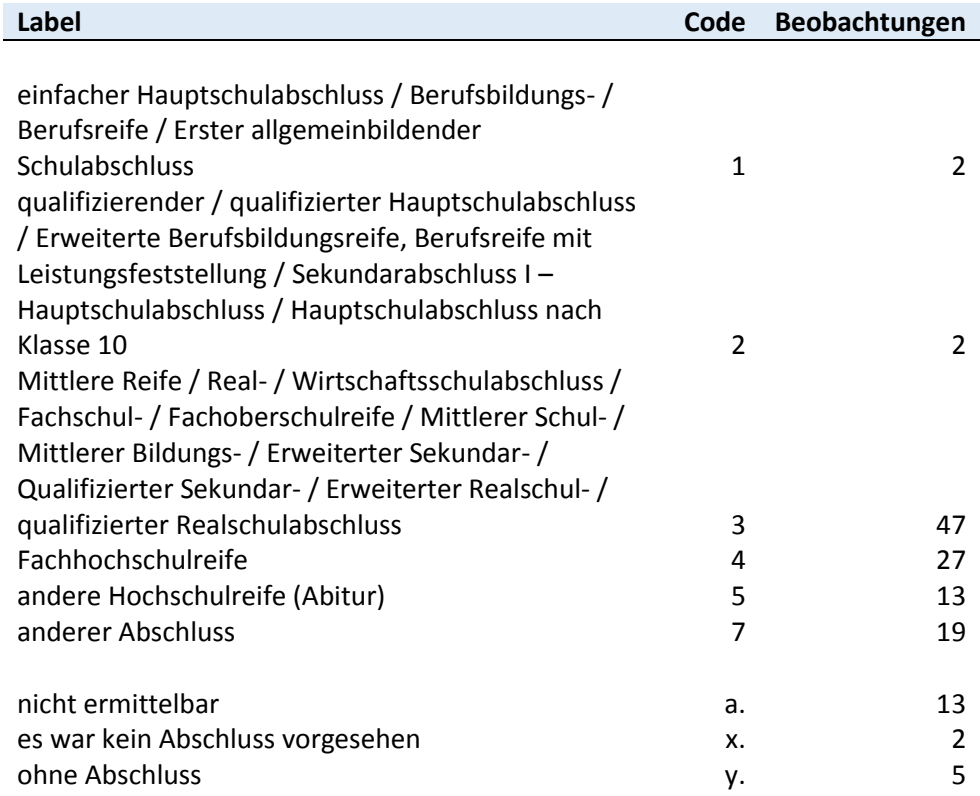

**schulabschluss4** *Schulform (harmonisiert)*

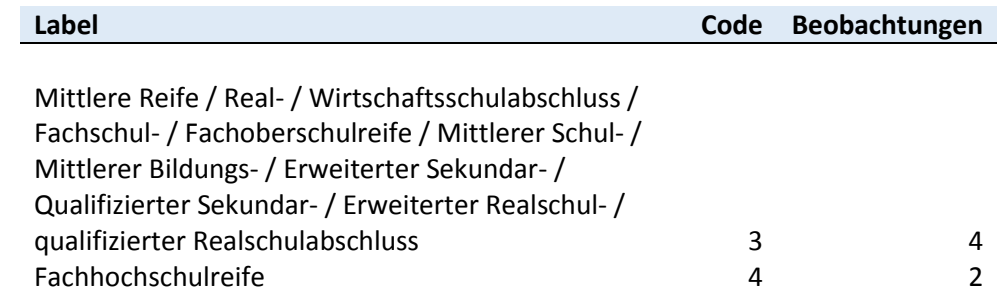

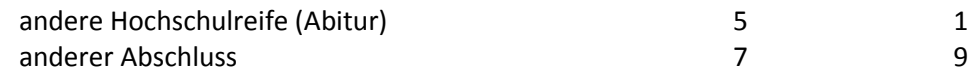

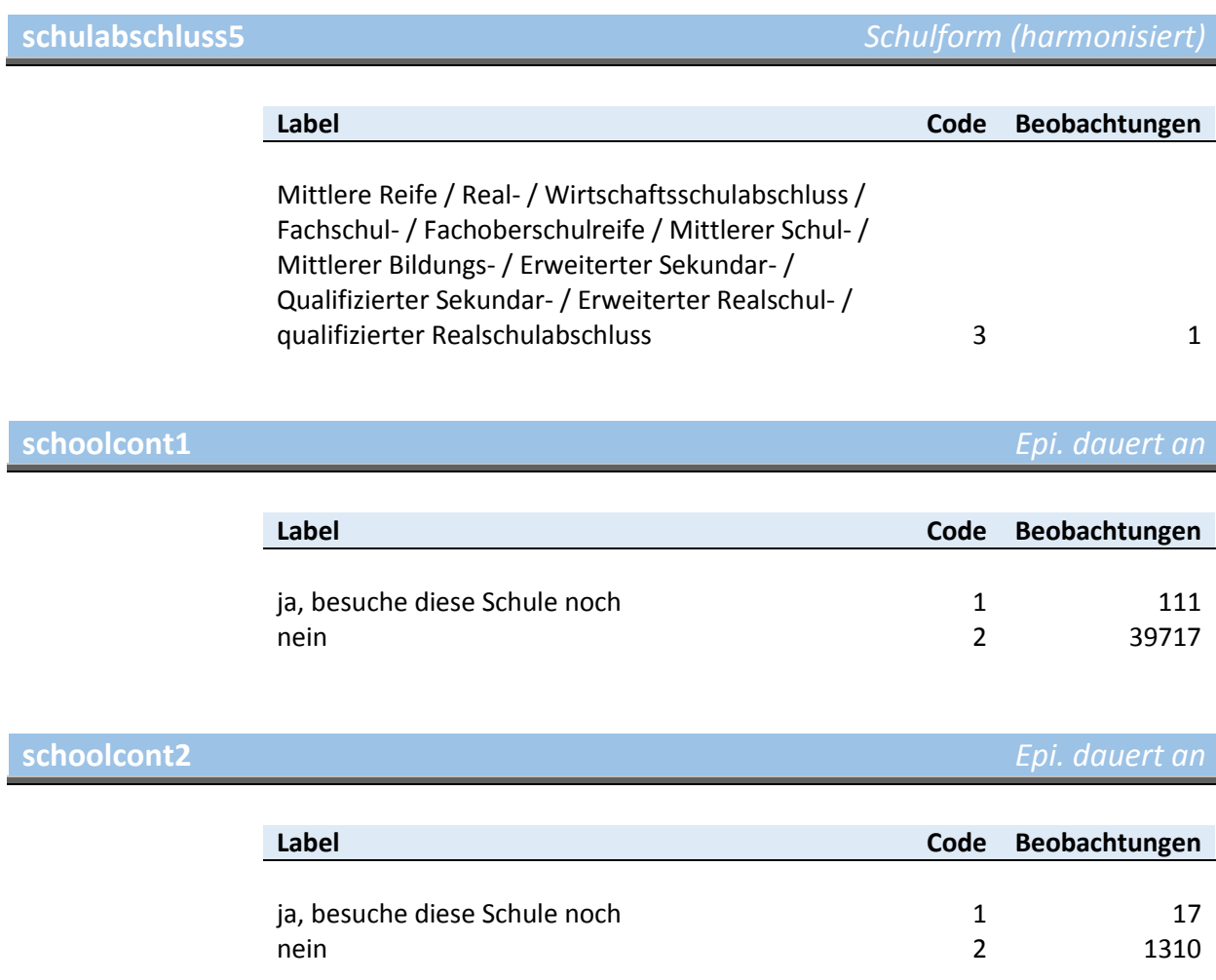

### **schoolcont3** *Epi. dauert an*

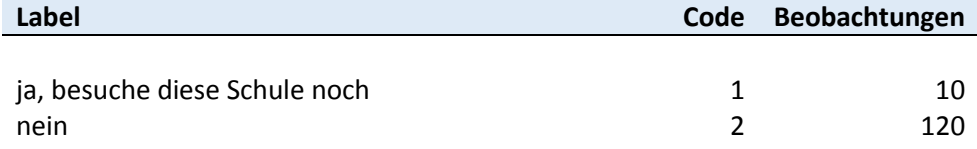

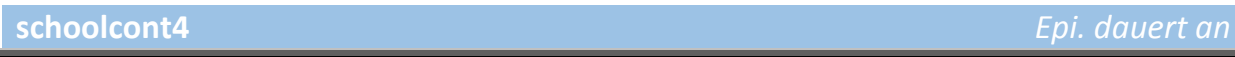

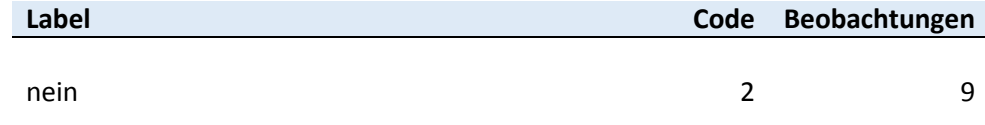

**schoolcont5** *Epi. dauert an*

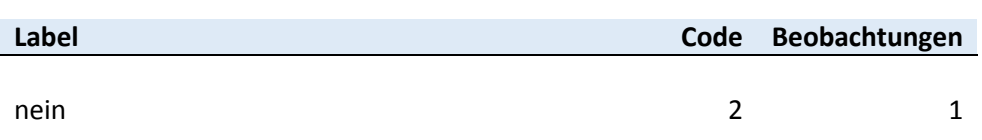

**trainype1** *Ausbildungstyp*

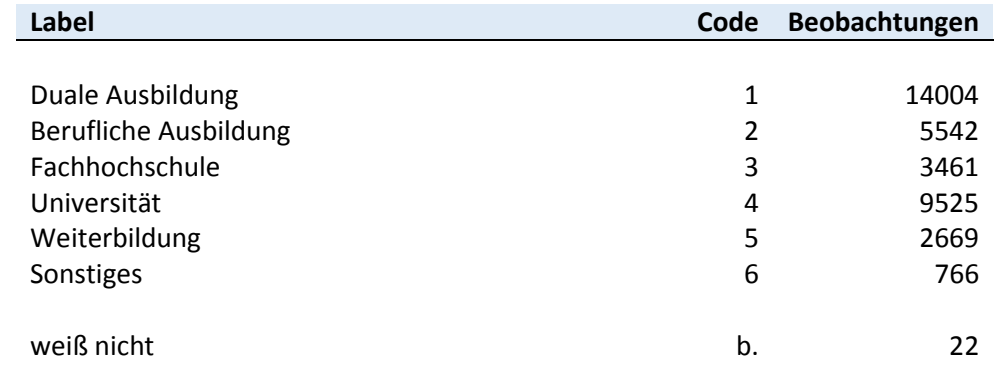

**traintype2** *Ausbildungstyp*

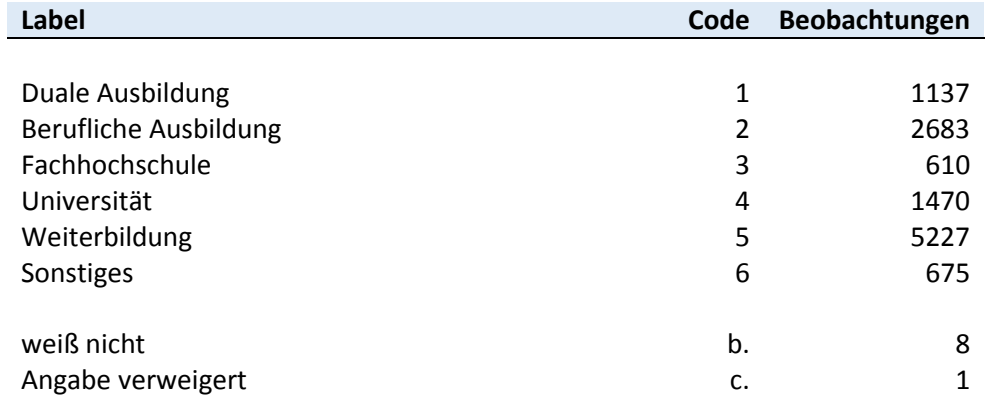

**traintype3** *Ausbildungstyp*

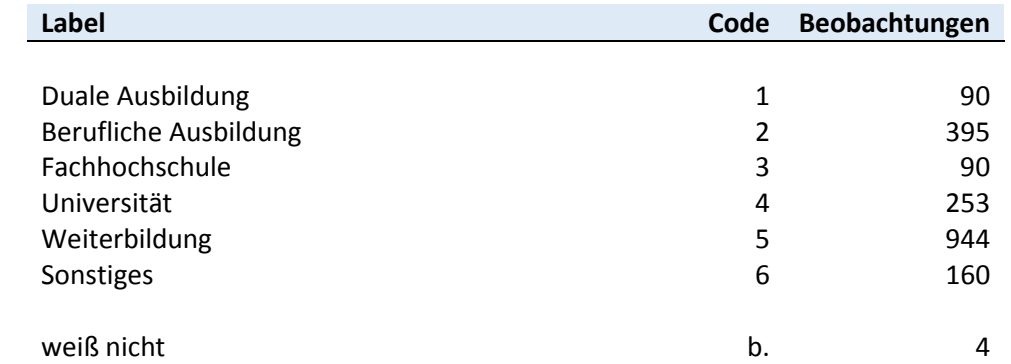

**traintype4** *Ausbildungstyp*

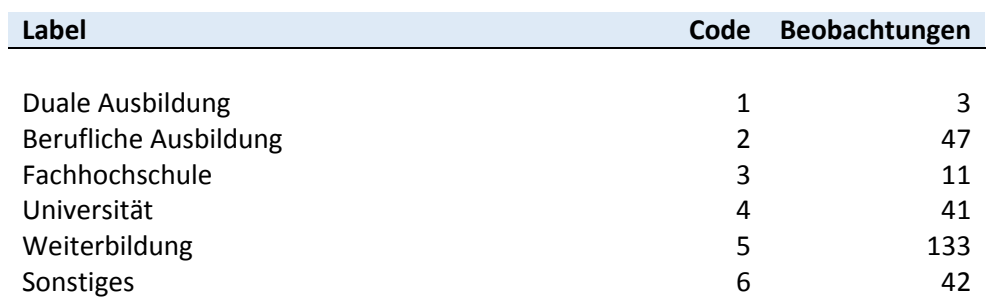

## **traintype5** *Ausbildungstyp*

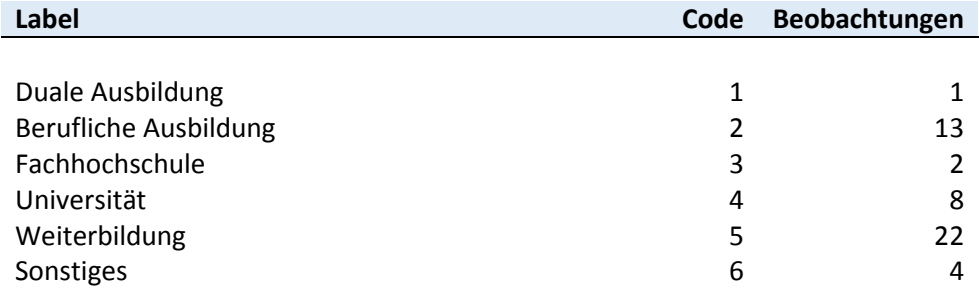

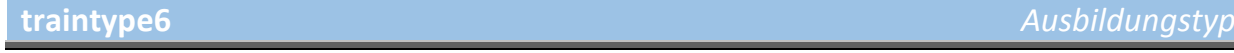

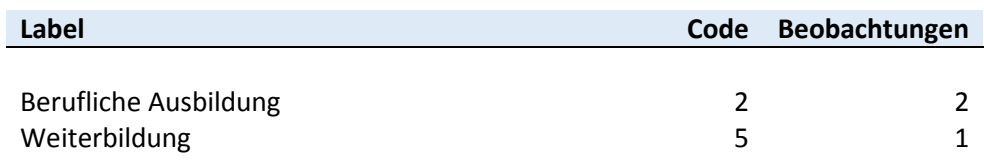

## **trainabschluss1** *Ausbildungsabschluss*

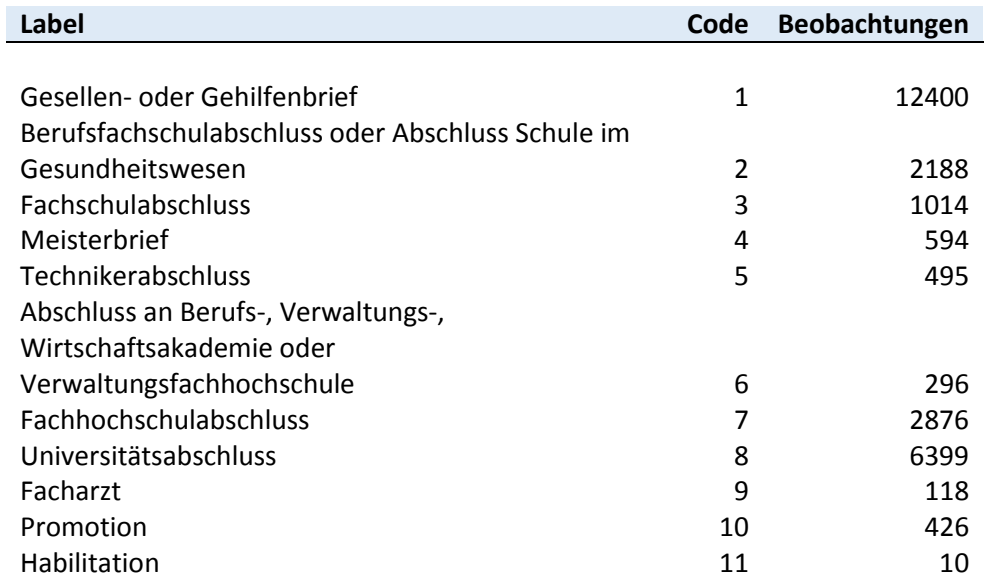

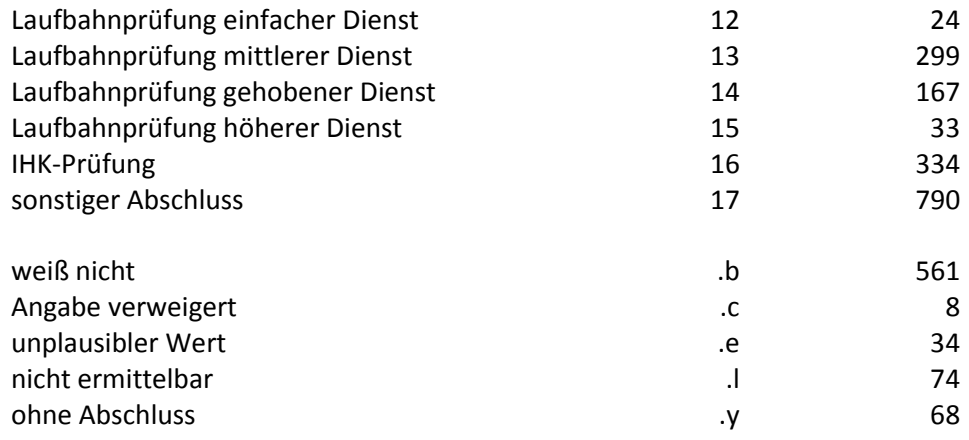

**trainabschluss2** *Ausbildungsabschluss*

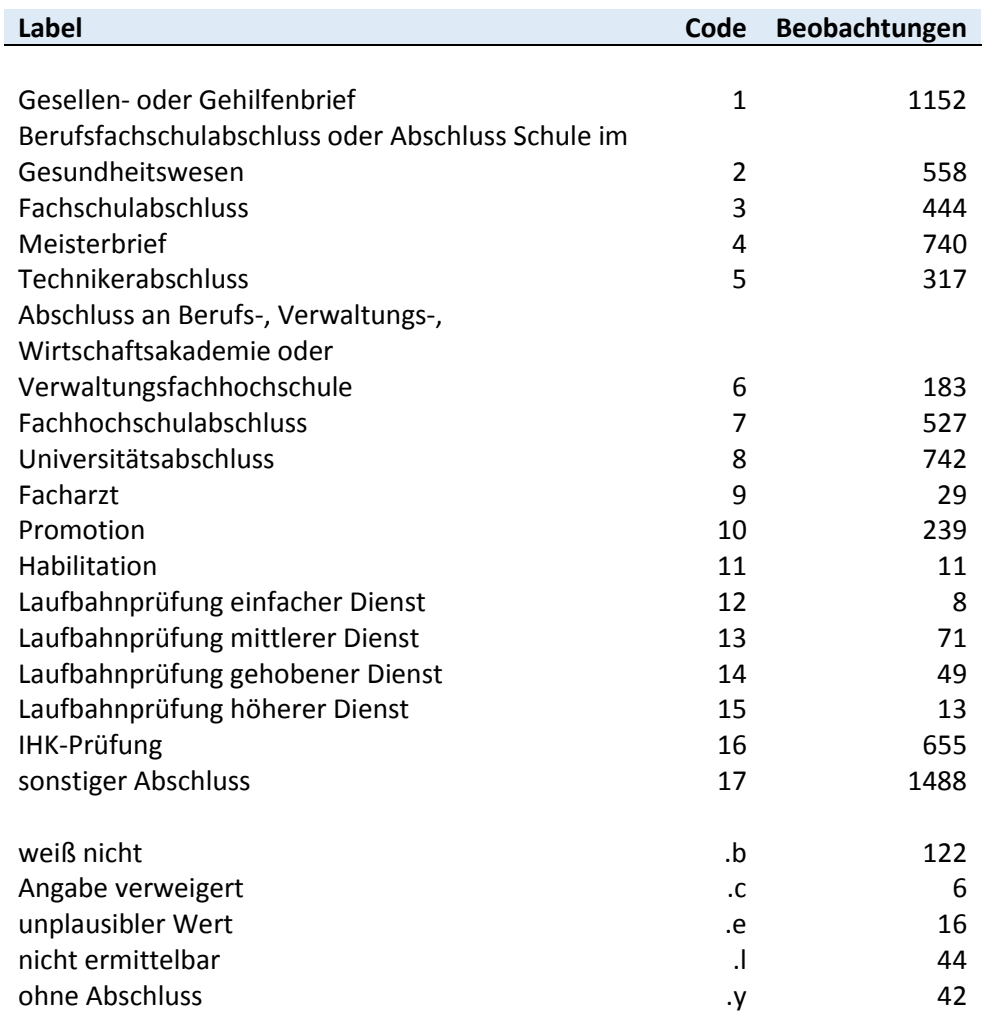

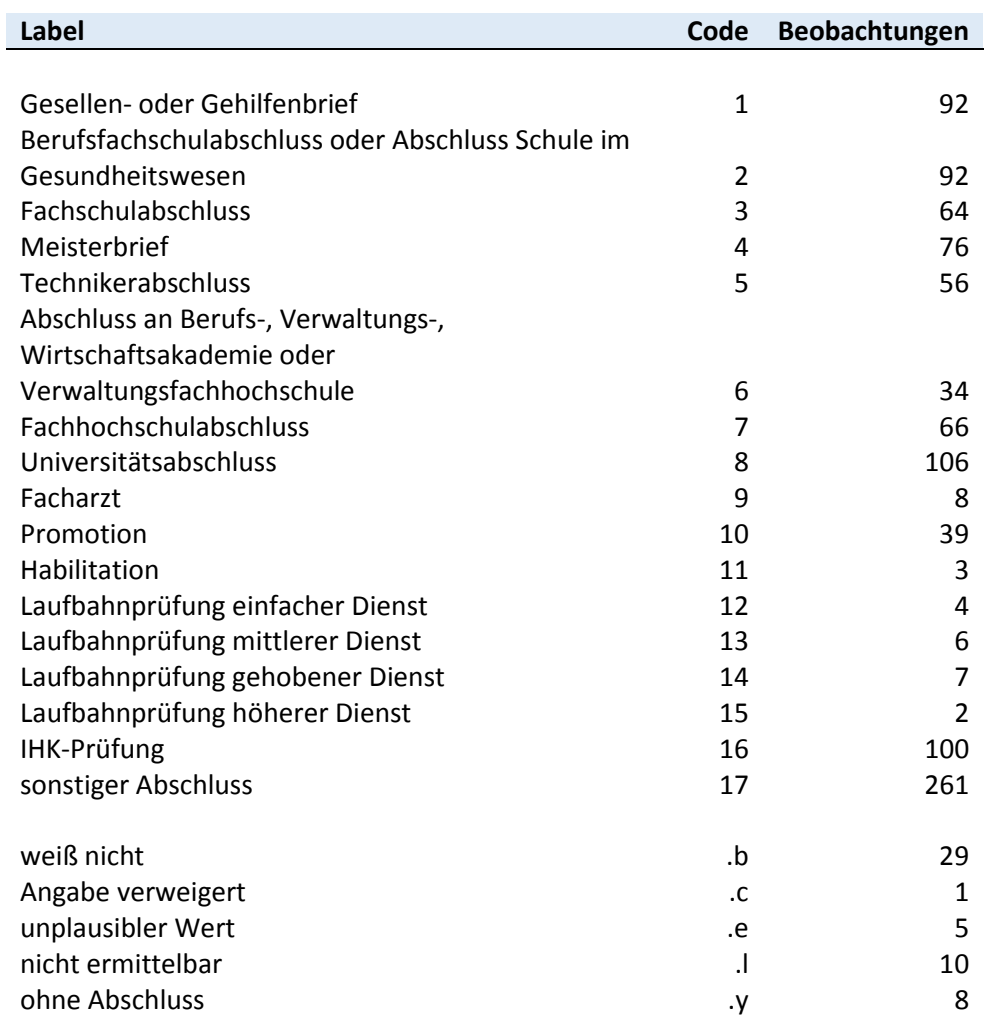

### **trainabschluss4** *Ausbildungsabschluss*

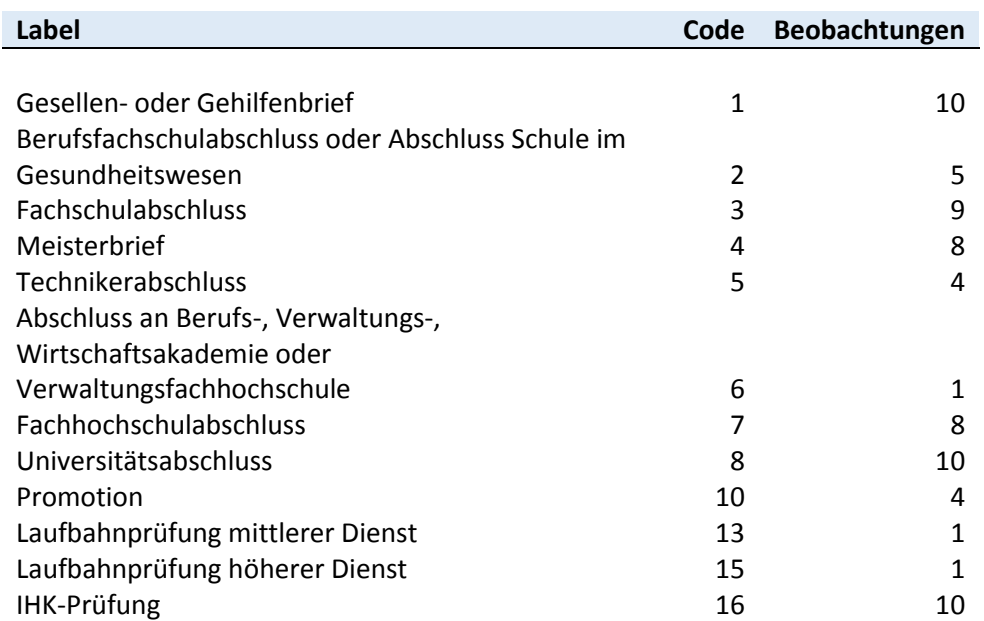

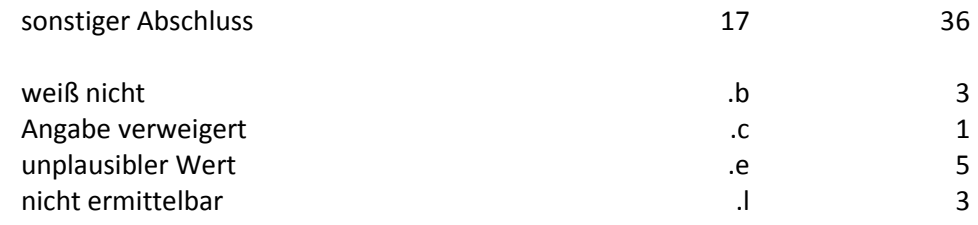

**trainabschluss5** *Ausbildungsabschluss*

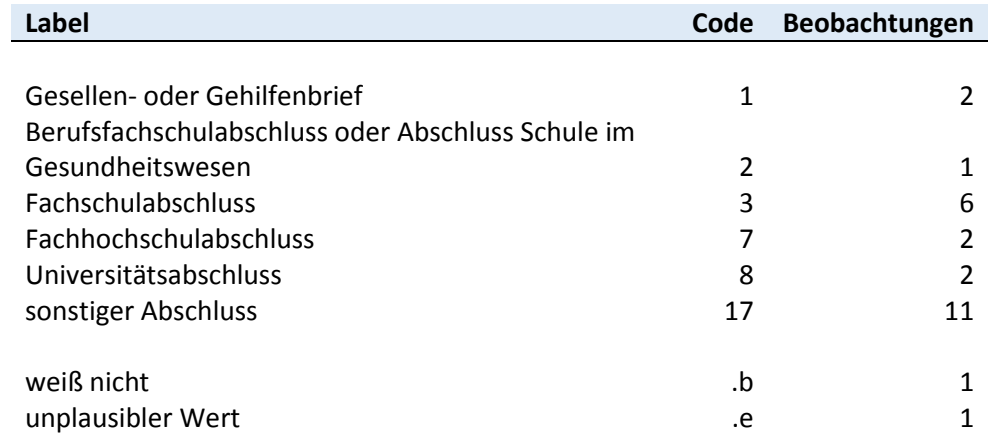

**trainabschluss6 Ausbildungsabschlusse Ausbildungsabschluss** 

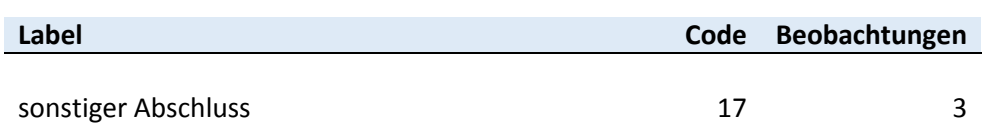

### **trainerfolg1** *Erfolgreicher Abschluss*

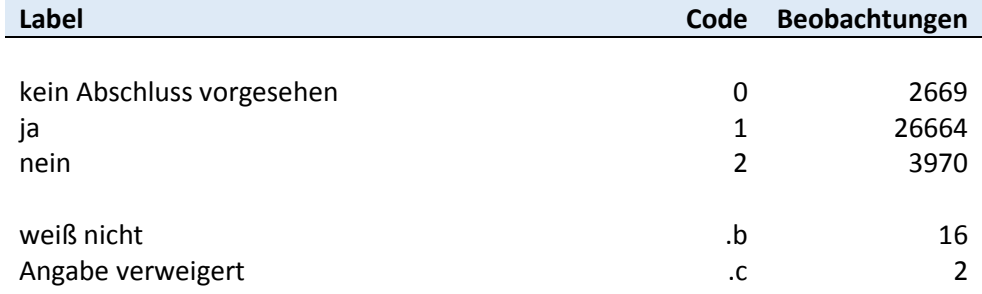

**trainerfolg2** *Erfolgreicher Abschluss*

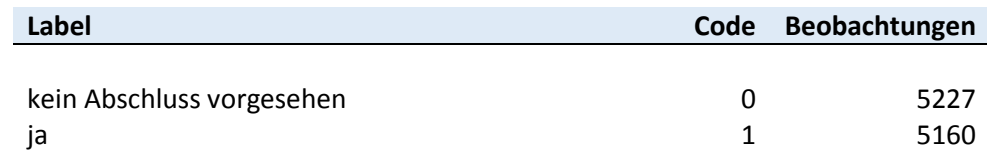

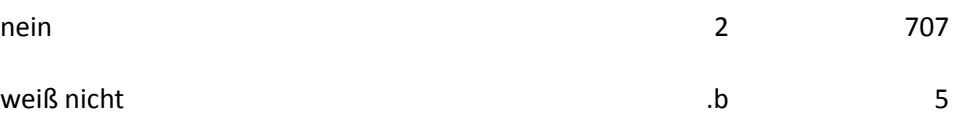

**trainerfolg3** *Erfolgreicher Abschluss*

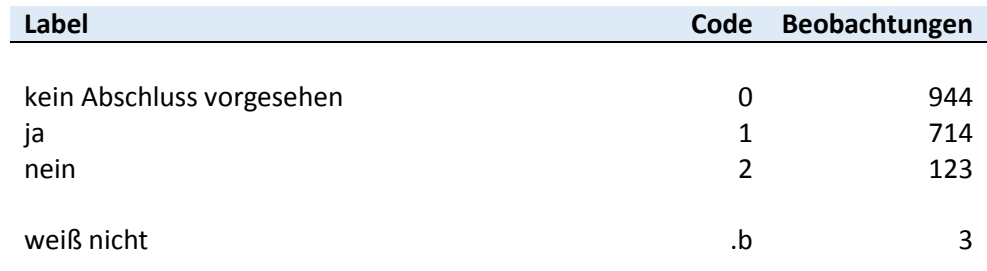

**trainerfolg4** *Erfolgreicher Abschluss*

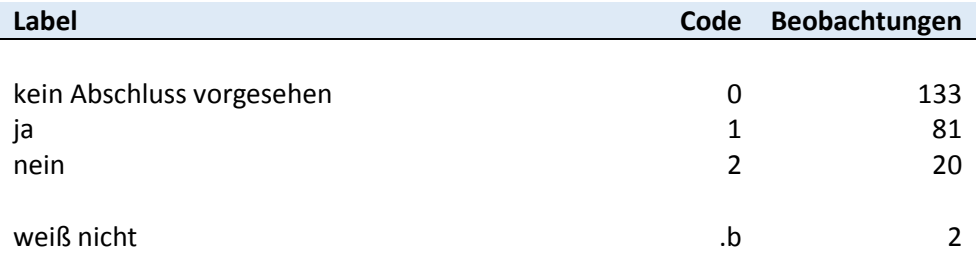

**trainerfolg5** *Erfolgreicher Abschluss*

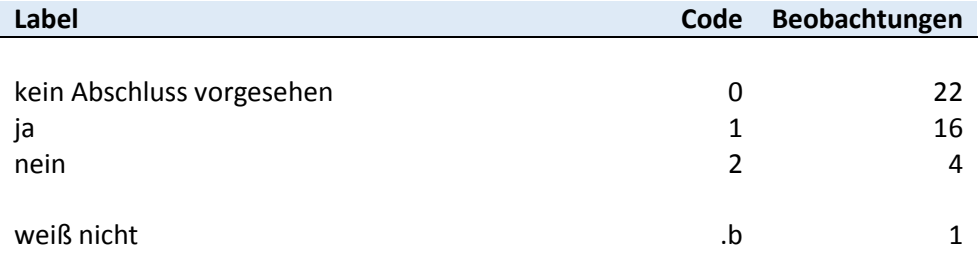

**trainerfolg6** *Erfolgreicher Abschluss*

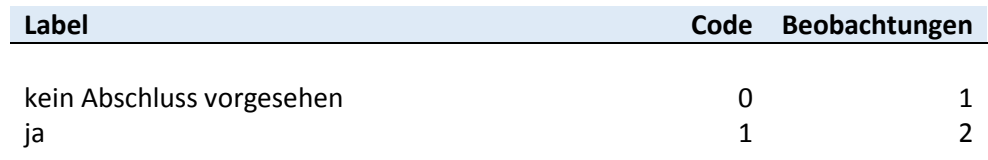

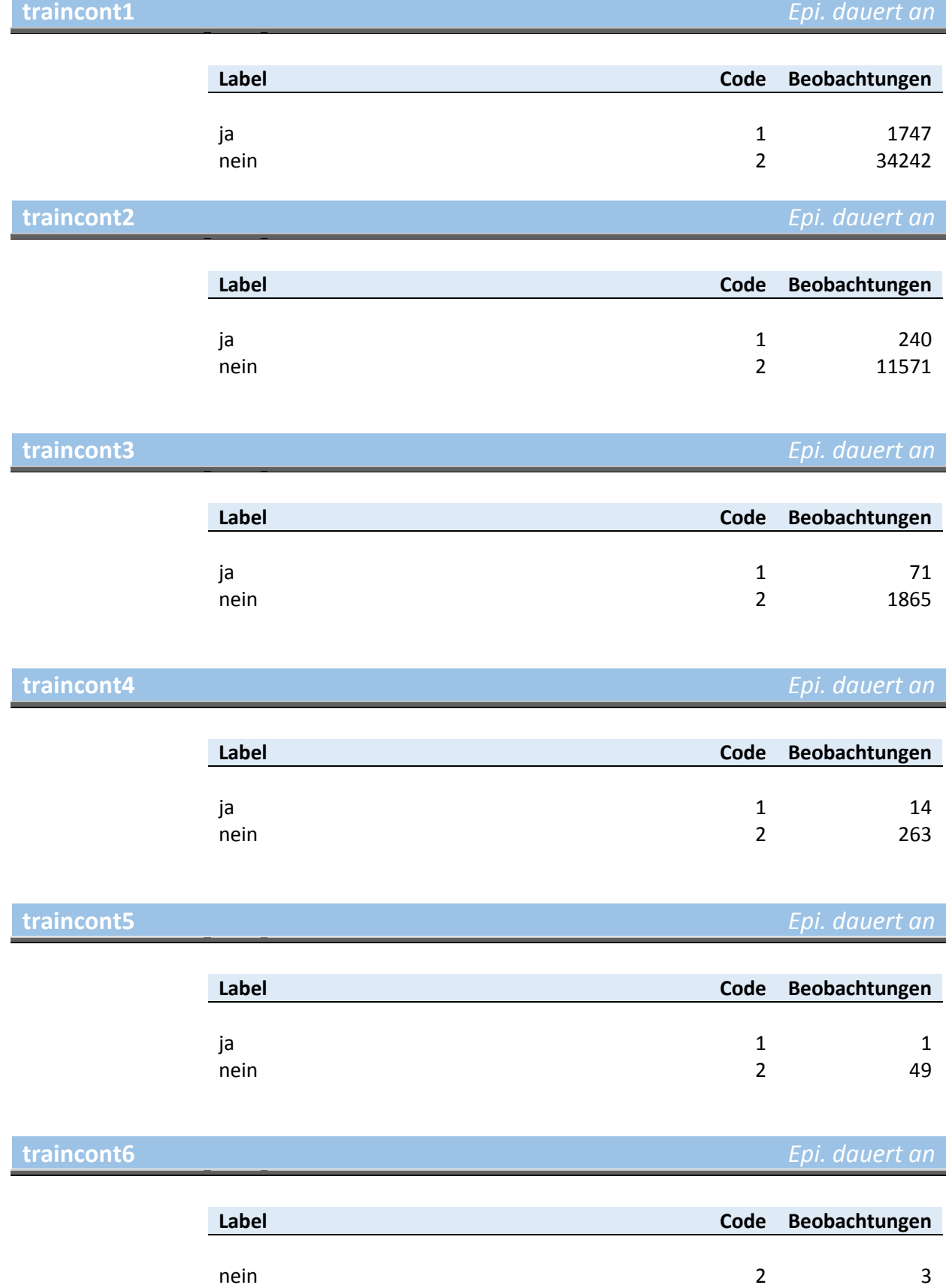

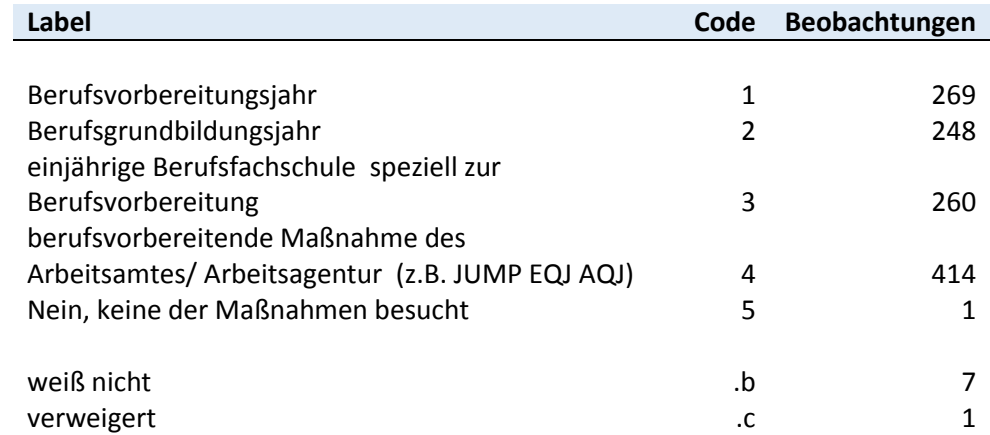

# **vocpreptype2** *BVB-Typ*

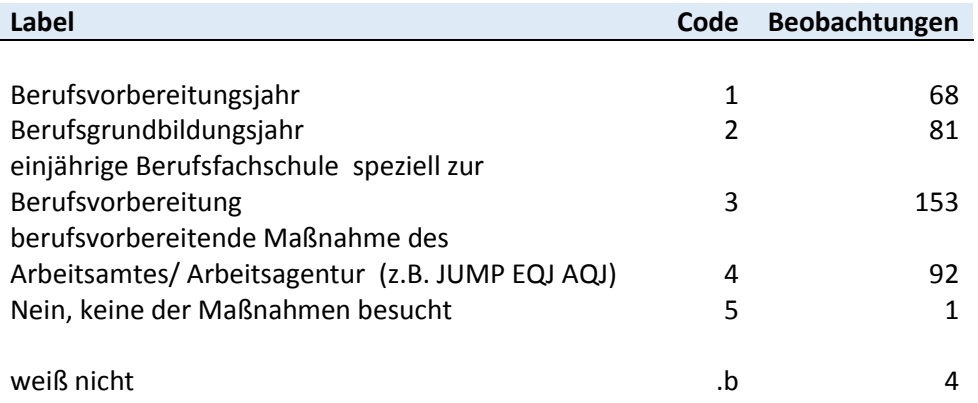

## **vocpreptype3** *BVB-Typ*

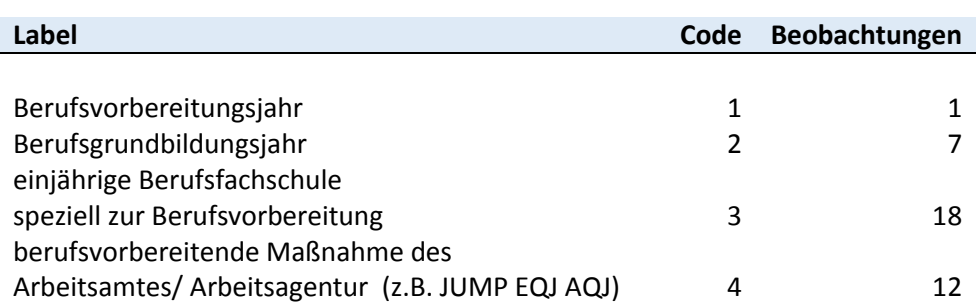

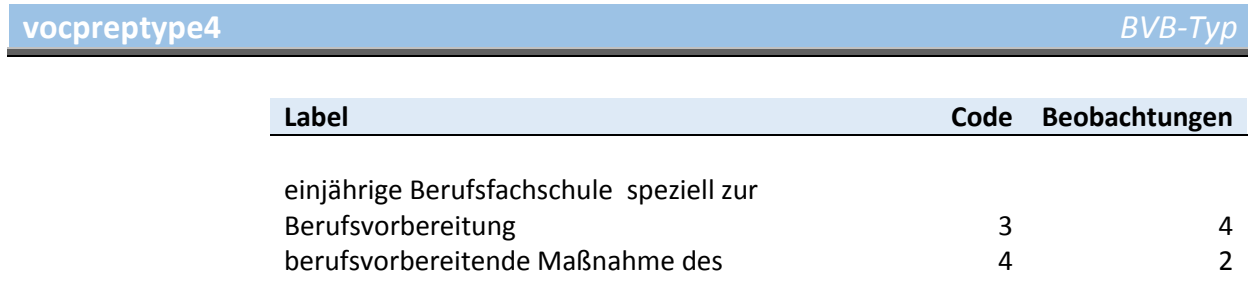

### Arbeitsamtes/ Arbeitsagentur (z.B. JUMP EQJ AQJ)

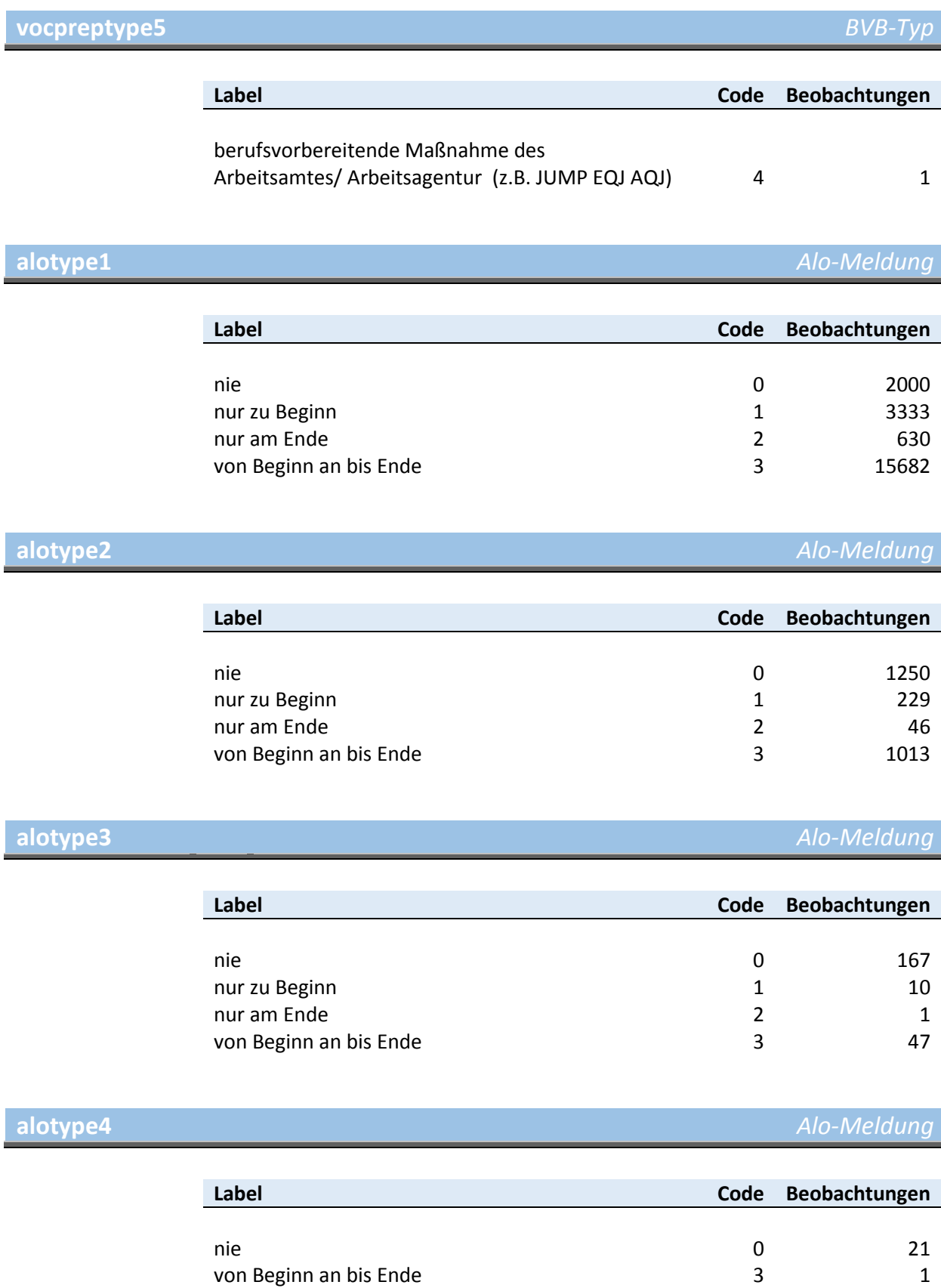

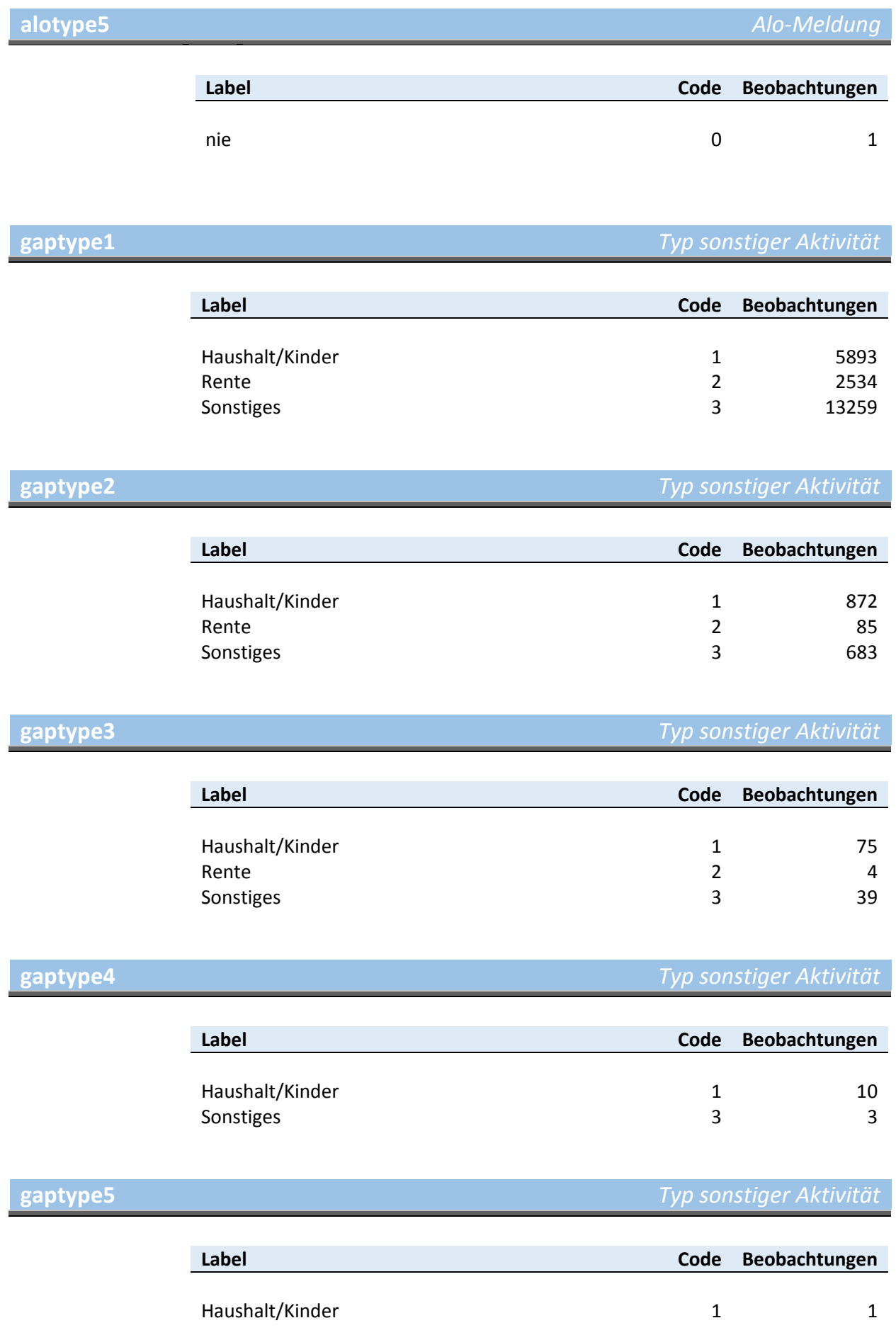

# **emptype1** *Erwerbstyp*

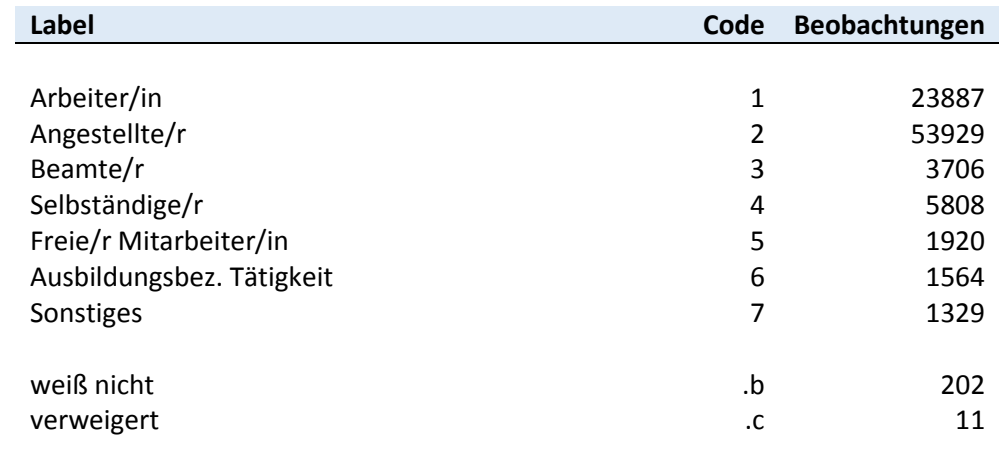

# **emptype2** *Erwerbstyp*

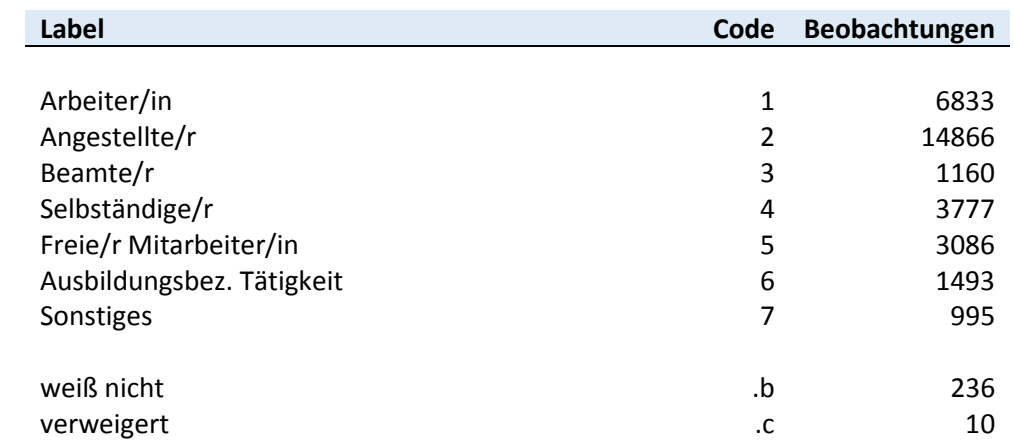

## **emptype3** *Erwerbstyp*

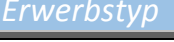

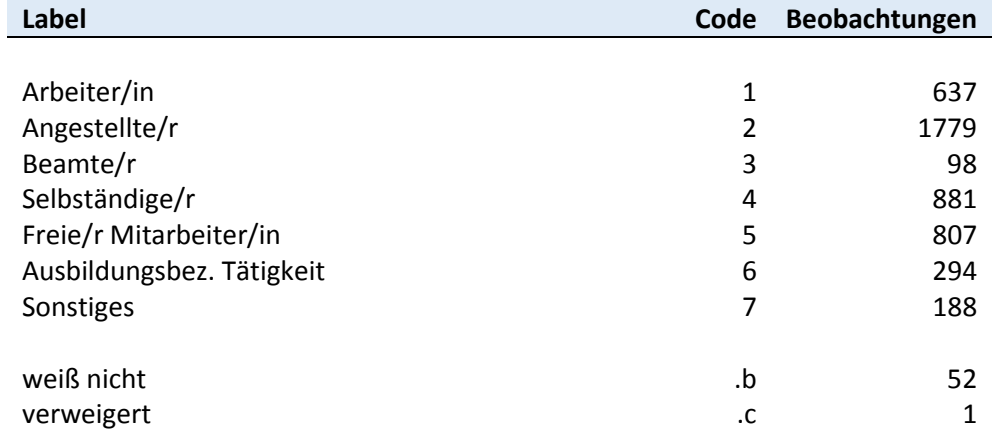

## **emptype4** *Erwerbstyp*

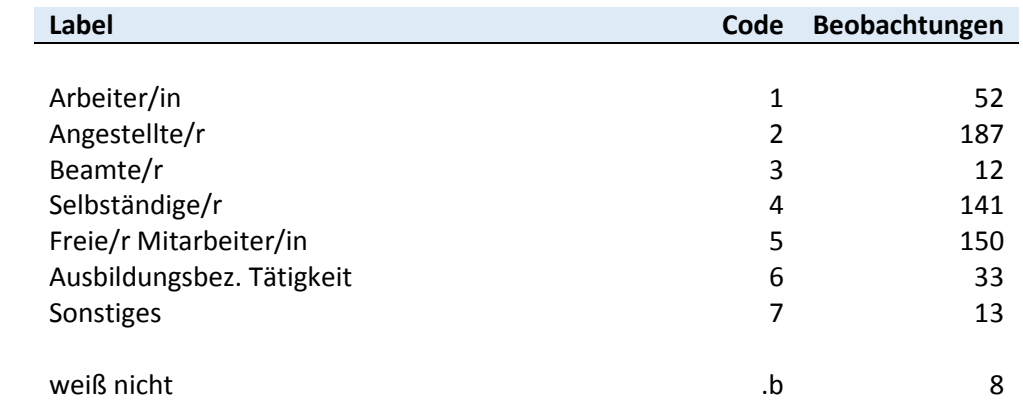

## **emptype5** *Erwerbstyp*

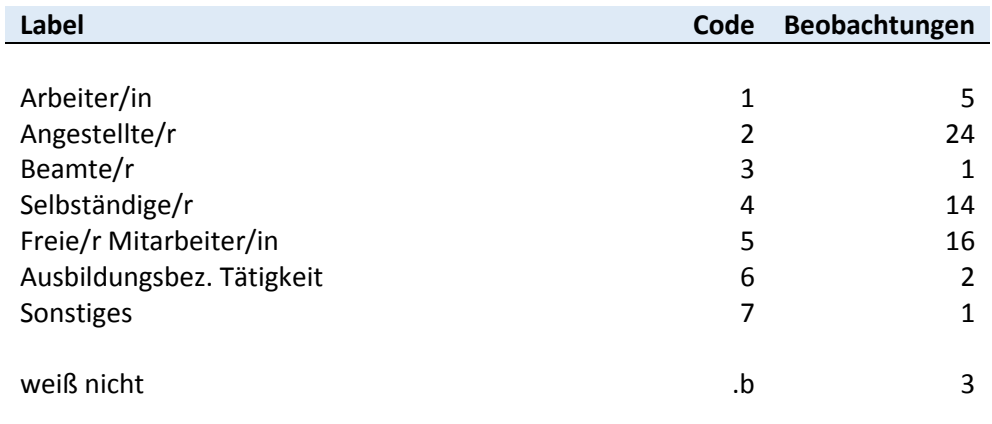

## **emptype6** *Erwerbstyp*

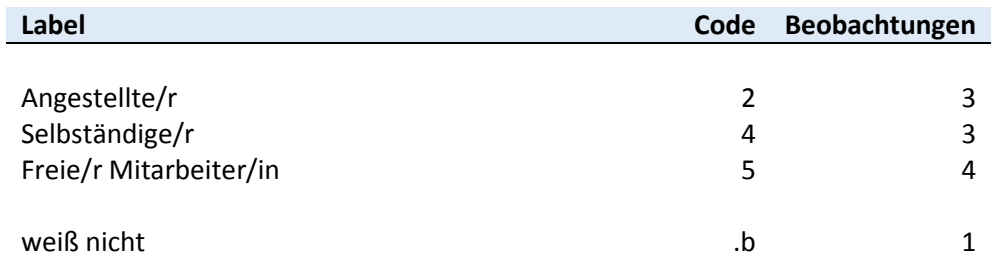

## **saisonarbeit1** *Saisonarbeit*

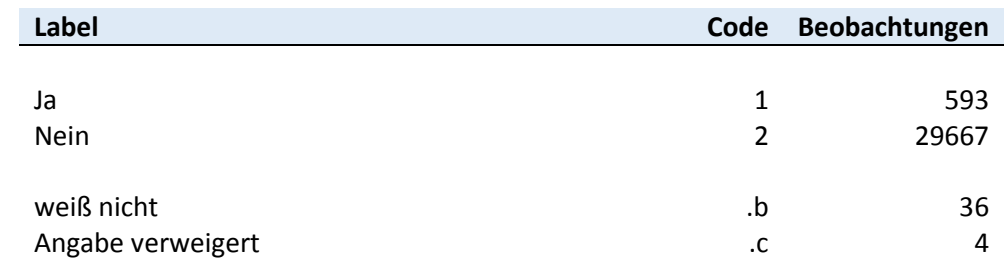

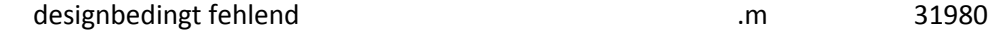

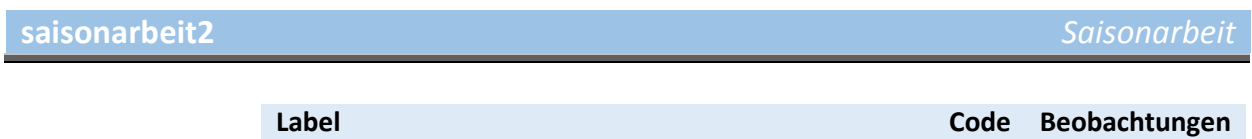

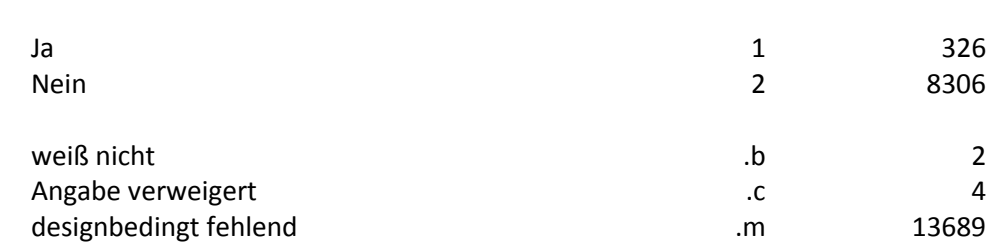

**saisonarbeit3** *Saisonarbeit*

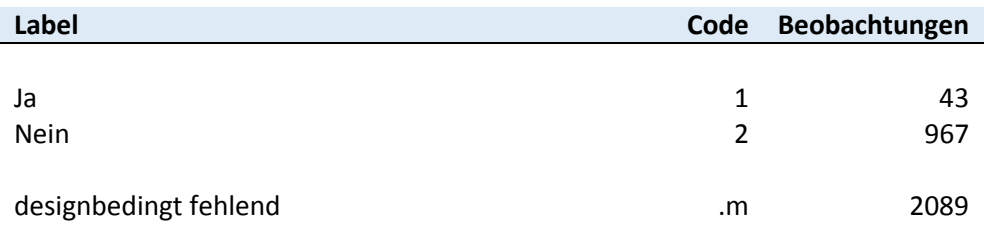

**saisonarbeit4** *Saisonarbeit*

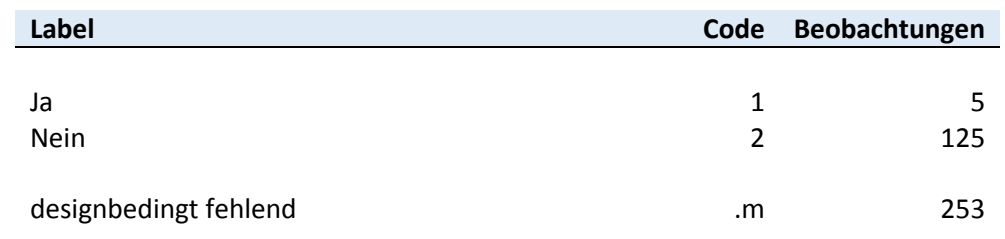

## **saisonarbeit5** *Saisonarbeit*

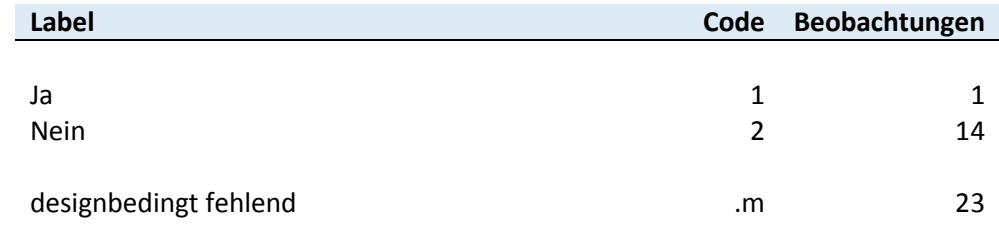

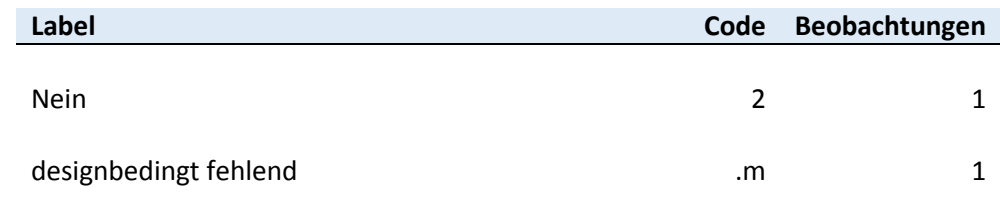

## **zeitarbeit1** *Zeitarbeit*

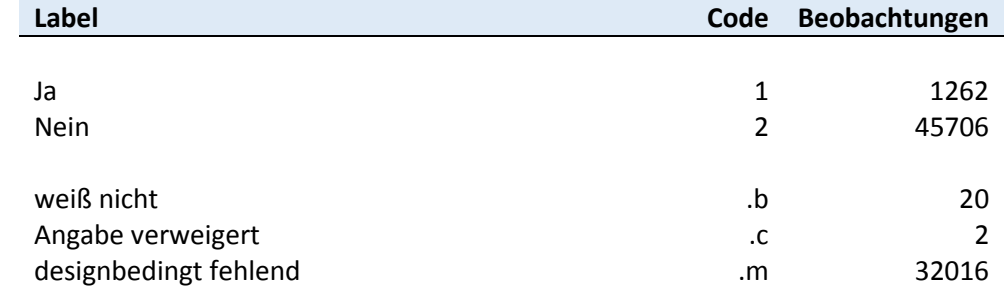

## **zeitarbeit2** *Zeitarbeit*

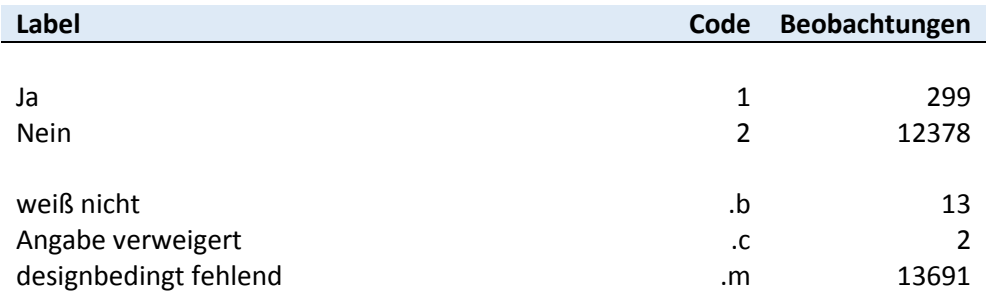

# **zeitarbeit3** *Zeitarbeit*

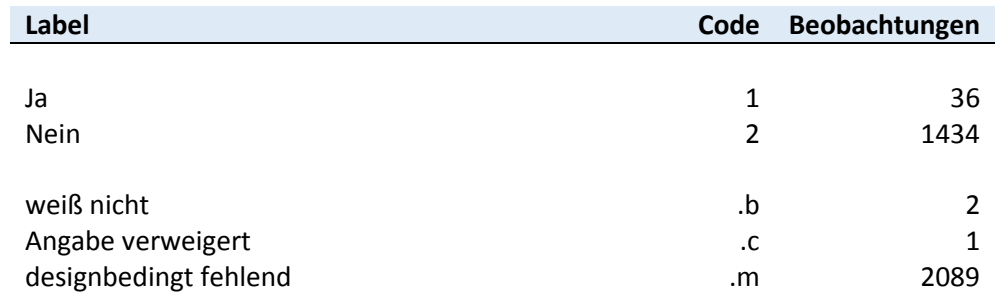

**zeitarbeit4** *Zeitarbeit*

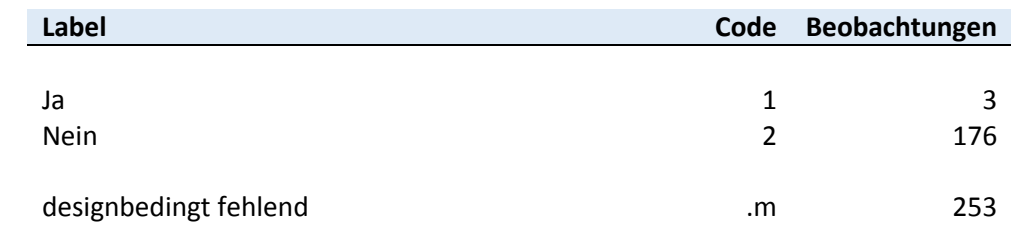

**zeitarbeit5** *Zeitarbeit*

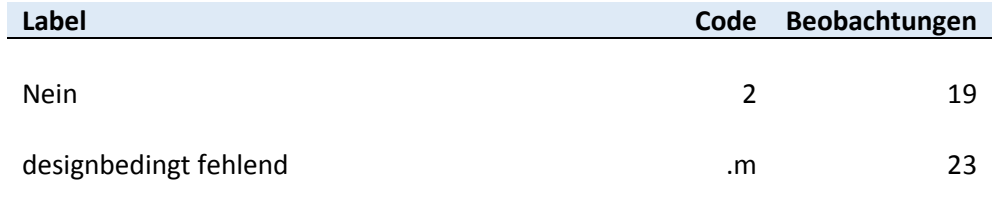

**zeitarbeit6** *Zeitarbeit*

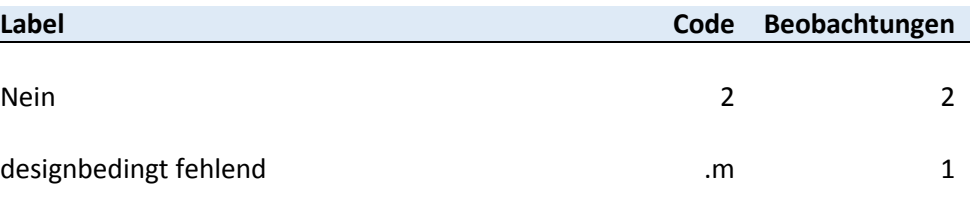

**arbeitszeit1** *Arbeitszeit1 Arbeitszeit, in Wo.std.* **Episodennum merci in Episodennum merci in Episodennummeri in Episodennum merci in Episodennum merci in Episodennum merci in Episodennum merci in Episodennum merc** 

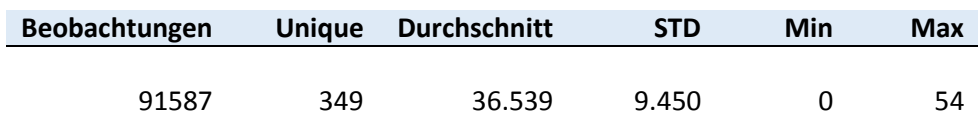

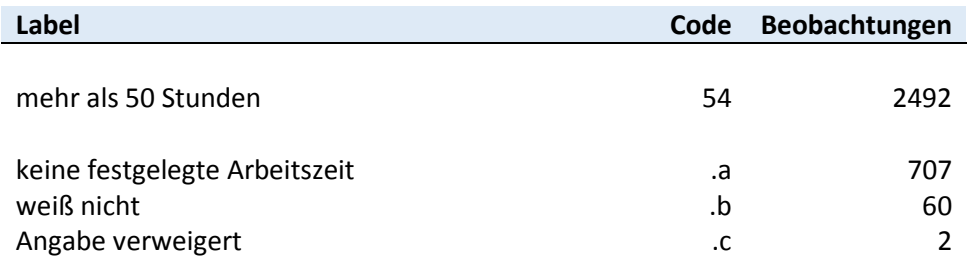

**arbeitszeit2** *Arbeitszeit2 Arbeitszeit, in Wo.std.* **Episodennum merci et al. Episodennum merci et al. Episodennum merci et al. Episodennum merci et al. Episodennum merci et al. Episodennum merci et al.**

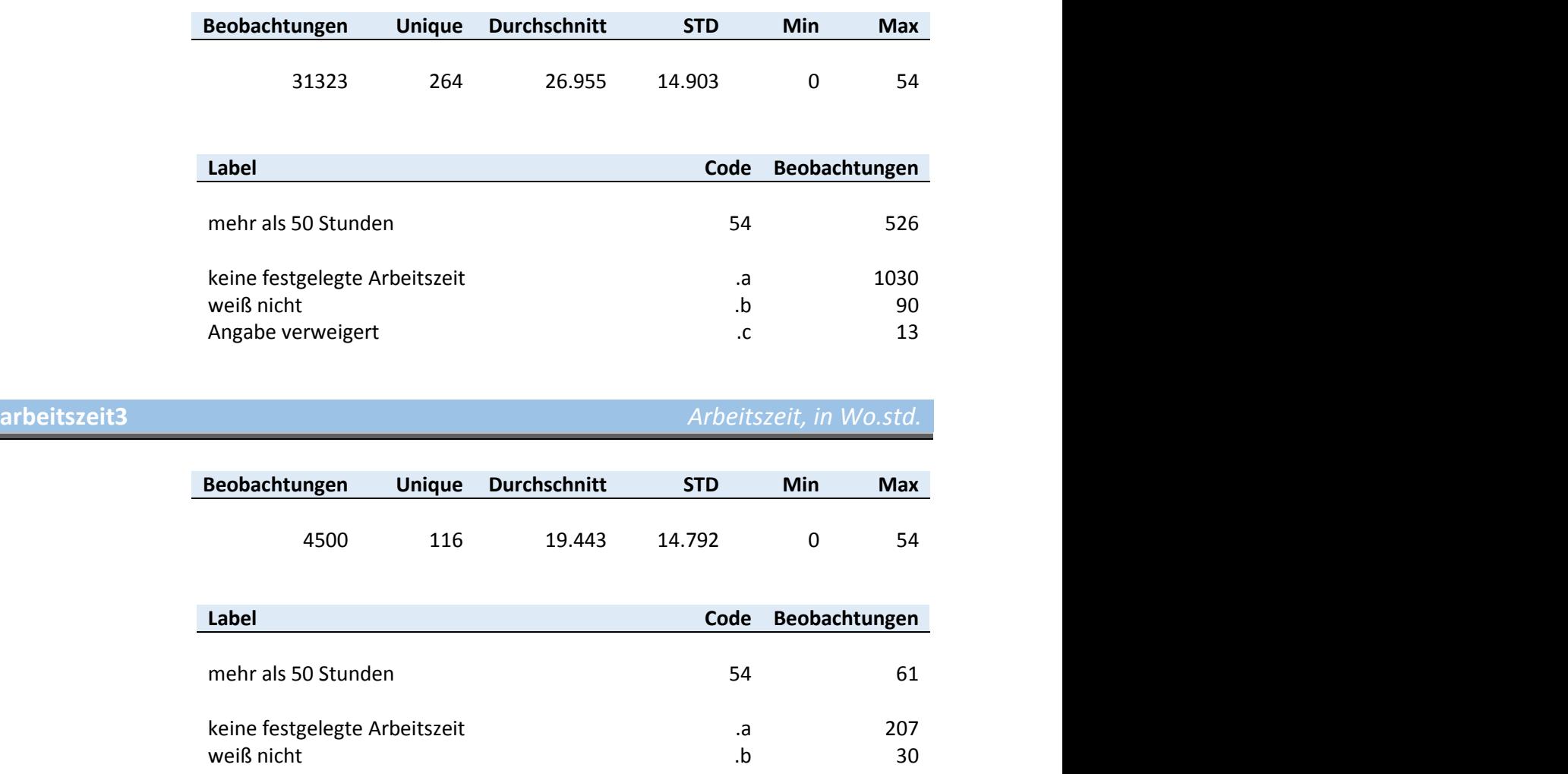

**arbeitszeit4** *Arbeitszeit4 Arbeitszeit, in Wo.std.***</u>** 

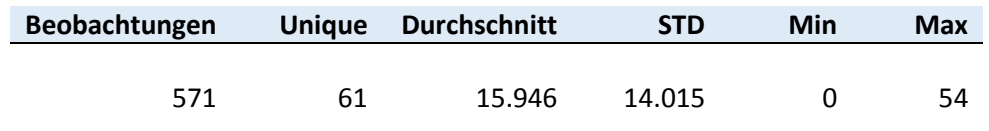

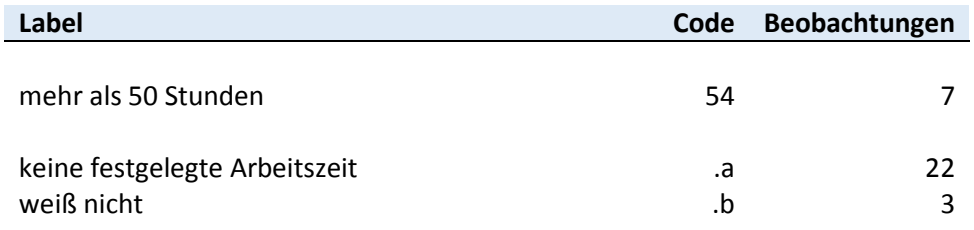

**arbeitszeit5** *Arbeitszeit, in Wo.std.* **Episodennum merci arbeitszeit, in Wo.std.** 

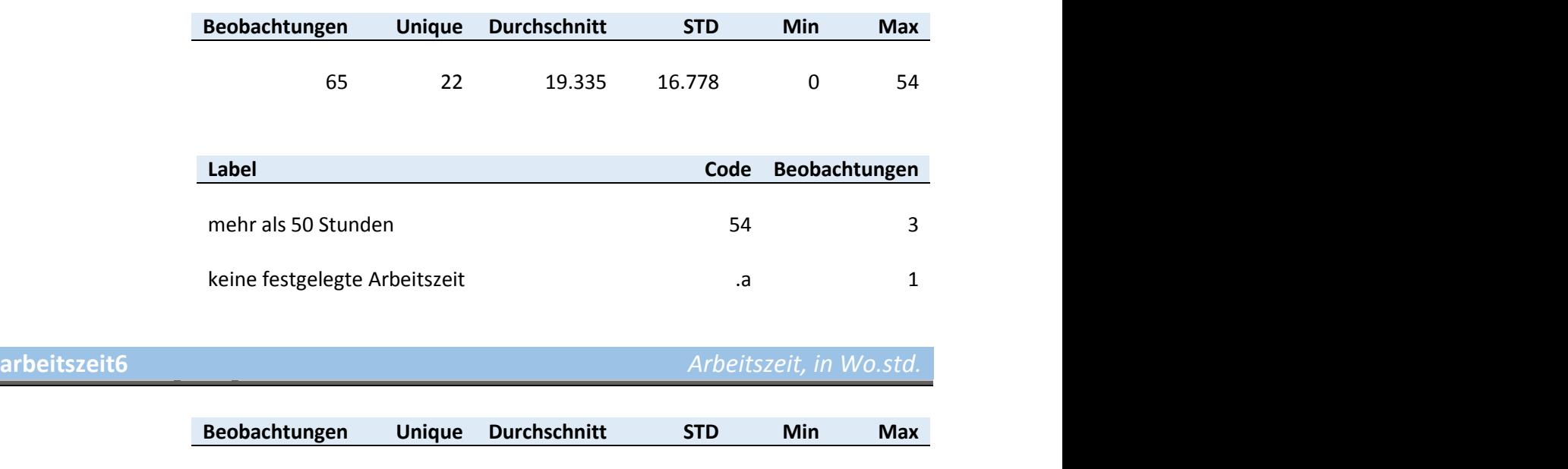

11 349 13.3 15.274 1.3 40